TARTU ÜLIKOOL Loodus- ja täppisteaduste valdkond Matemaatika ja statistika instituut Matemaatika- ja informaatikaõpetaja õppekava

**Janek Press**

# **VR elementidega tund**

Magistritöö (15 EAP)

Juhendaja : Madis Vasser, PhD

# **VR elementidega tund**

#### **Lühikokkuvõte:**

Selles uurimustöös loodi intervjuude ja teooria põhjal nõuded ja neile vastav virtuaalreaalsuse süsteem, mida järgnevalt katsetati matemaatika tunnis loendamise ja elementide arvu hindamise õpetamisel. 1-3 minutiliste VR sessioonidega tunnis kasutati 360° videosid ja parameetriseeritud simulatsioone. VR prillidega kogutud privaatse tagasiside ja vaatlejate hinnangul VR elementide tundi kaasamine õnnestus, kuid meetod vajab edasisist uurimist ja sisuloome vahendid arendamist, et need ei vajaks eri treeningut ja oleksid kasutatavad tavaõpetaja poolt.

#### **Võtmesõnad:**

Virtuaalreaalsus, õppemeetod, koolitund

#### **CERCS: S270 Pedagoogika ja didaktika**

#### **Including VR elements in class**

#### **Abstract:**

The study implements a prototype virtual reality system based on needs mapped using interviews and theory. The system was evaluated in a mathematics lesson to enhance teaching counting and estimating the number of elements. 1-to-3-minute VR sessions consisted of 360° videos and parameterized simulations. Based on the private feedback of students collected using the VR system and verbal feedback form the observers, the lesson was a success, but further research is needed on the method and content creation tools need to be improved, so that no specific training is needed and they would be easy for teachers to use.

#### **Keywords:**

Virtual reality, teaching method, class, education

#### **CERCS: S270 Pedagogy and didactics**

# **Sisukord**

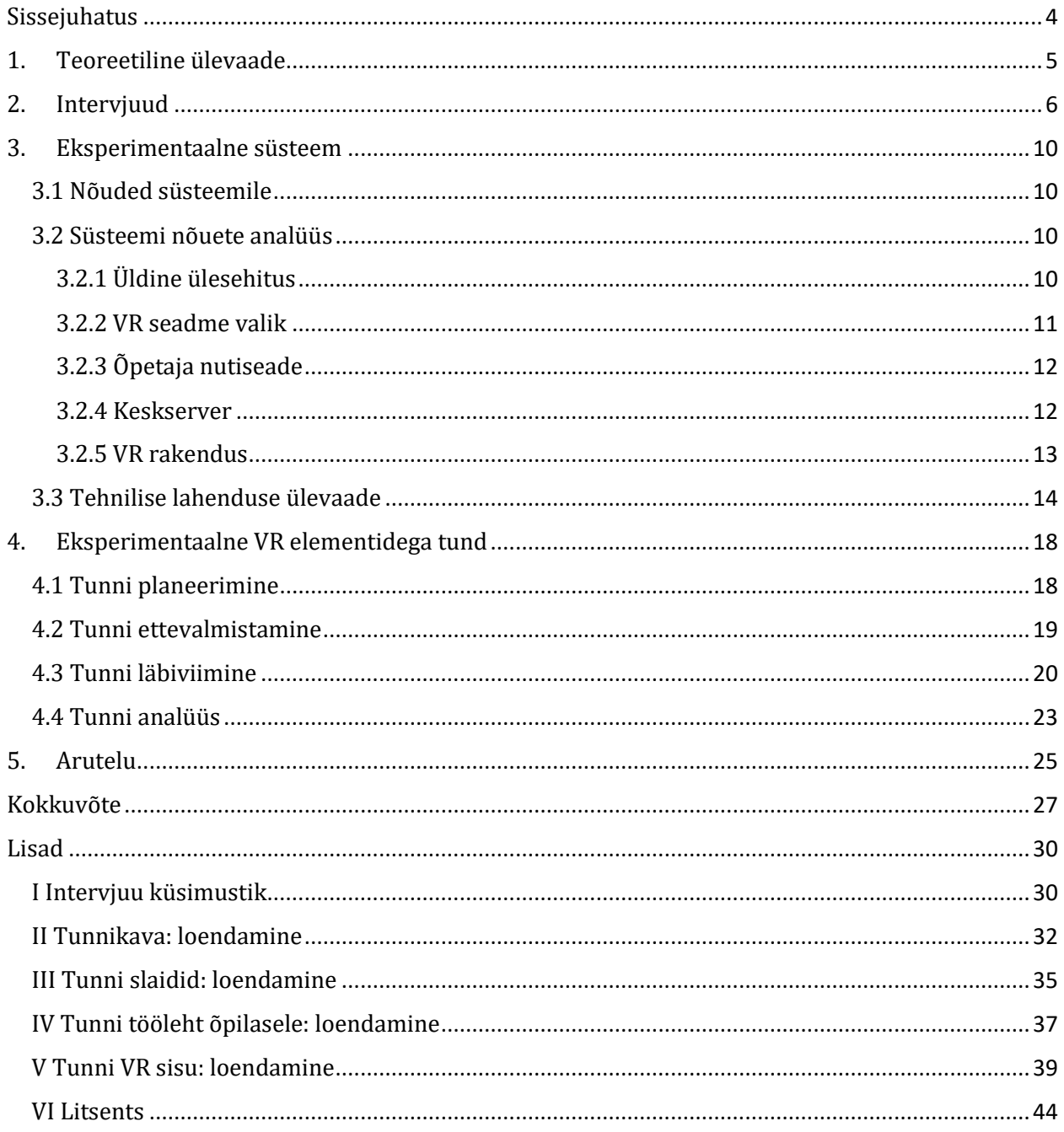

# <span id="page-3-0"></span>**Sissejuhatus**

Virtuaalreaalsus on simuleeritud kogemus, mis võib, kuid ei pruugi reaalse maailmaga sarnaneda. Seda kasutatakse näiteks meelelahutuses, hariduses ja äris. Tänapäeval luuakse kujutus arvutis ning esitatakse enamasti peakomplekti ehk VR prillide abil. Pilti täiustab heli ja erinevad tagasiside süsteemid, mis kohandavad sisu reaalajas vastavalt vaatleja liikumisele ruumis.

Selle uurimustöö raames on VR elementidega tund tavapärane koolitund üldharidust andvas koolis, mis toimub klassiruumis ning kus kõigil õpilastel on võimalik korraga kasutada virtuaalreaalsuse peakomplekte, et seeläbi tõhustada aine omandamist.

Uuringu eesmärgid on:

- läbi eksperimentaalse VR elementidega koolitunni üldhariduskoolis läbiviimise saada esmane hinnang antud meetodile, kui kogu sisu on õpetaja loodud;
- analüüsida VR elementidega tunni jaoks vajalikku riistvara- ja tarkvaralahendust ja luua vastav prototüüp eksperimendi tarbeks;
- koguda ja analüüsida sisendit VR elementidega tunni ülesehitamiseks ja läbiviimiseks matemaatika ja informaatika valdkonna õpetajatelt.

Uurimustöös antakse esmalt ülevaade valdkonnas relevantsetest arengutest. Edasi kirjeldatakse põhimõtteid, mille alusel viidi läbi poolstruktureeritud intervjuud, mille tulemusi edaspidi analüüsitakse ja arvestatakse ühe sisendina järgnevas eksperimendi jaoks vajaliku tarkvarariistvara süsteemi nõuete analüüsis. Põgusalt on kirjeldatud loodud prototüübi põhilisi tehnilisi näitajaid. Edasi planeeritakse, valmistatakse ette ja viiakse läbi VR elementidega tund vast loodud süsteemi ühe õppevahendina rakendades. Tundi analüüsitakse ja arutletakse edasiarendusvõimaluste üle.

## <span id="page-4-0"></span>**1. Teoreetiline ülevaade**

Multimeedia on tõhus vahend õppimisel, sest inimese õpivad piltide ja teksti koosmõjul sügavamalt, kui puhtalt tekstist (Sorden, 2012). Virtuaalreaalsus kombineerib kõikehõlmava vaate, heli ja liikumise ühte meediumisse. Virtuaalreaalsusel on potentsiaal muuta, kuidas õpitakse ja õpetatakse (Babich, 2019) ja selle positiivseid ning negatiivseid mõjusid on süstemaatiliselt uuritud (Osberg ,1993) juba aastakümneid. Kuna virtuaalreaalsuse tehnoloogia võimaldab õpilasel õppida suunamise läbi, on see heas kooskõlas 21. sajandi õppemeetodite ja täiendatud Bloom'i taksonoomiaga (Anderson, 2001).

Mitmed uuringud on leidnud virtuaalreaalsuse kasutamisest tuleneva positiivse mõju õpimotivatsioonile võrreldes harilike meetoditega (Makransky et al, 2016 ; Makransky, Thisgaard, Gadegaard, [2016;](https://onlinelibrary.wiley.com/doi/full/10.1111/jcal.12375?casa_token=f3im2bZqVkkAAAAA%3Ak8ACD4f5XI4UtLxi-YyEi_dgshaQd0750k36VqLLQtsV7OxG9BhIc32q0LJiHu-DesEPG7P8fdBPOKI#jcal12375-bib-0048) Thisgaard, Makransky, [2017\)](https://onlinelibrary.wiley.com/doi/full/10.1111/jcal.12375?casa_token=f3im2bZqVkkAAAAA%3Ak8ACD4f5XI4UtLxi-YyEi_dgshaQd0750k36VqLLQtsV7OxG9BhIc32q0LJiHu-DesEPG7P8fdBPOKI#jcal12375-bib-0091). Samas ei saa jätta kõrvale uuringuid, mis seavad VR kaasamise efektiivsuse õppeprotsessi osana kahtluse alla (Makransky et al, [2019\)](https://link.springer.com/article/10.1007/s10639-020-10119-1#ref-CR24) – kognitiivsest ülekoormusest vähemtulemuslik õppimine, sest inimese mälu maht ja lühimälu kestvus on piidatud (Ballard, 1995). Intensiivset mõttetööd eeldavas õppekeskkonnas avaldab virtuaalreaalsuses kuvatav info olulist survet mälule (Sweller, 2011).

Mõttestatud õppimiseni on VR vahenditega kergem jõuda kui harilike meetoditega (Mayer, 2009), kuid sellest ainuüksi ei piisa. Virtuaalreaalsust kaasav õpetamine eeldab uue metoodika väljatöötamist, uue sisu loomist ja õpetajate koolitamist. On uuritud VR sisu loomise eripära (Kawai and Häkkinen [2019\)](https://link.springer.com/article/10.1007/s10639-020-10119-1#ref-CR20), et võimalda tõhus õpikogemus ja vähendada tekkida võivaid kõrvalmõjusid. Peamised VR kasutamisel ilmneda võivad füsioloogilised kõrvalmõjud on pearinglus (Oak [2018,](https://link.springer.com/article/10.1007/s10639-020-10119-1#ref-CR31) Kwon [2019\)](https://link.springer.com/article/10.1007/s10639-020-10119-1#ref-CR21) ja küberiiveldus (*cyber sickness*) ehk iiveldus ja peavalud, mis tulenevad sensoorsest ebakõlast (Rebenitsch ja Owen [2016;](https://link.springer.com/article/10.1007/s10639-020-10119-1#ref-CR39) Kawai and Häkkinen [2019\)](https://link.springer.com/article/10.1007/s10639-020-10119-1#ref-CR20).

Loodus- ja täppisteaduste ning tehnoloogia valdkonnas on virtuaalreaalsus üha enam kasutust leidnud, kuid ülevaatlike uuringuid on vähe (Pellas, 2020). Üldiselt julgustatakse looma VR sisu ja lahendusi ning teisalt siduma olemasolevaid meetodeid uutega. Esile tuuakse õppeedukuse paranemist ja paremat õpikogemust.

Eesti ettevõte Futuclass OÜ on loonud erinevaid interaktiivseid tunde, mis õpetavad individuaalse ja mängulise kogemuse läbi füüsikat ja keemiat. Teine kohalik ettevõte Blueray OÜ pakub võimalust virtuaalseks ajalooga tutvumiseks läbi konkreetses füüsilises keskkonnas loodava virtuaalreaalse kujutise, mis on konstrueeritud arhiiviandmete põhjal. Eestis on veel mitmeid kino, muuseumi ja hariduslike VR projekte, mis pakuvad spetsiifilist sisu oma valdkonnas ja neid saab kasutada kindlatest koolitudides. Mujal on uuritud kuidas VR keskkonnas matemaatikat õpetavad rakendused aitavad õpilastel üle saada raskustest (Lei, 2018), mille tulemusel soovitatakse luua eri raskustasemetega ja sammude kaupa premeeriv süsteem. On loodud rakendus matemaatika ja geomeetria õpetamiseks VR keskkonnas (Kaufmann, 2000), kuid puudub üldine lähenemine antud ainele.

VR elementidega tund, kus VR seadmeid kasutavad kõik klassi õpilased korraga vahelduvalt teiste õppemeetoditega, peab arvestama ühise kogemuse loomise olulisusega (Doyle, 2006). Antud uuring avardab eelnevaid teoreetilisi tulemusi läbi küsitluse ja loob sellest lähtuvalt tehnilise süsteemi, millega viiakse läbi VR elementidega tund.

# <span id="page-5-0"></span>**2. Intervjuud**

Uurimustöö esimese praktilise sammuna koostati küsimustik, mille alusel viidi läbi viis poolstuktureeritud intervjuud eesmärgiga läbi küsimustiku suunata arutelu avamaks tavaõpetaja arusaama virtuaalreaalsusest, saada esmane tagasiside VR elementidega tunni ideele, koguda virtuaalreaalsuse tundi kaasamisega tekkida võivate hüvede ja puuduste loend. See kõik annab võimaluse uuringu järgmises sammus luua nõuded süsteemile, millega eksperimentaalses tunnis katsetada. Koostatud küsimustik on esitatud Lisas I.

Intervjuudes osales kuus erineva kogemuse ja taustaga matemaatika ja informaatika õpetajat, kes kirjeldasid oma kokkupuudet virtuaalreaalsusega põgusast mitmekesise sisu tarbijani, kuid keegi ei olud VR vahendeid oma tundides seni kasutanud.

Sarnaselt varasematele leidudele (Fransson, 2020) olid õpetajad avatud VR vahendite kaasamisse klassitundi, kuid ei ilmutanud ülemäärast optimismi, vaid uskusid pigem VR tehnoloogia piiratud rakendatavust õpetamisel.

- "Olen kuulnud, et Eestis VR-i kasutanud õpetajad on väga rahul ja õpilastele on väga meeldinud. Töölehed olemas ja saadki lihtsalt kasutada." (õpetaja P)
- "Miks mitte rakendada tundides. Tekitab huvi. Kallis vahend." (õpetaja G)
- "Igat asja saab põnevalt ja igavalt õpetada." (õpetaja T)
- "VR on lihtsalt üks vahend nagu paber ja pliiats." (õpetaja T)
- "VR on ikkagi ekraan. Mina väsin konkreetselt ekraani vaatamisest." (õpetaja G)

Huvi tekitamine aine sisu vastu õpilastes on oli kõigi intervjueeritavate arvates oluline aspekt:

- "Õpilased on selles eas, et iga uus moment pakub huvi. Tasakaalu on tarvis hoida." (õpetaja V)
- "Varieeruvust tasub tundidesse tuua. Mõni õpilane, kes muidu kaasa ei tööta ei jaksa kuulata –, saab siis selles tunnis kaasa töötada." (õpetaja G)
- "Et õpilastes ei tekiks muljet, et matemaatika ongi see, kui lahendame paberil neid asju ja teeme tuimalt asju läbi. Miks mitte tutvustada teisi vahendeid juba varem, et keskkoolis selle murega." (õpetaja G)
- "Õpetaja peab infot edastama erineval moel. VR oleks üks element juures." (õpetaja T)
- "Kui asi (VR tunnis) on uus, siis keskendumisvõime tollel hetkel on päris hea. Just nagu avastada, mis seal siis on, mis on teisiti. Seal tekib emotsioon ja sellega jääb paremini meelde." (õpetaja T)

Olenevalt õppeainest hinnati VR elementide tundi kaasamise võimalikkust ja mõistlikkust erinevalt:

- "(VR ja teiste vahendite kasutamise kohta) Kõik sõltub sellest, mis teema on ja mis on eesmärgid." (õpetaja P)
- "Füüsikas ja keemias mikromaailma tasemel on VR väga hea. Õpilane tahab aru saada tervikpildist. Tekstist ei suuda kujutluspilti luua. Ajaloos ka: lahingute kõrvalt vaatamine."
- "Minu kogemus joone võrrandi õpetamisega oli, et kuidas ma teen seda nii, et see oleks õpilastele huvitav? Telekas trikimootorratturid: kui ramp oleks olnud kraadi madalam, oleks hüppe sooritanud. Tunnis said rambi nurgaga mängida (GeoGebra abil)" (õpetaja V)
- "VR vahendiga saad hea ilma garanteeritult kätte, et varju pikkust mõõta." (õpetaja H)
- "Robootika tunnis pakiroboti programmeerimine virtuaalreaalsuses robotiga tegutseda oleks hästi äge." (õpetaja T)
- "Näiteks jõulu eelsed tunnid, kus midagi uut ei hakka võtma: VR oleks äge vahend, kus õpilased saaksid ise mingeid asju natuke programmeerida või paigutada." (õpetaja T)
- "Minu jaoks kõige lemmikum vahend on paber ja pliiats asjade (matemaatika ülesannete) lahendamiseks. Suudan samal ajal mõelda, kui kirjutan." (õpetaja G)
- "Matemaatikat on lugemismaterjalist tohutult raske õppida, aga kui video pealt vaadata, siis see on hea alteratiiv õpetajale." (õpetaja G)
- "Tahvelarvutit kasutasin sodipaberina. Õpilased olid väga rahul." (õpetaja H)

Muutuvad vahendid toovad kaasa vajaduse õpilastel kohaneda mitte ainult otseses mõttes, vaid ka laiemalt, mida näitlikustavad järgnevad tsitaadid:

- "Spikerdamine käiks mõnda muud moodi, kui ta tavaliselt käib." (õpetaja T)
- "(VR kui rahustamise ja meditatsiooni vahend tähelepanuhäirega õpilastele) Mul on mõned õpilased vaatavad terve tunni rahulikult aknast välja. On see asi, et kuidas saaks nad tundi? Muidugi mõni sipleb-sipleb ja vaatab siis rahulikult aknast välja." (õpetaja P)
- "VR on individuaalne lähenemine. Teised ei näe." (õpetaja G)

Kool võiks olla kohaks, kus pakkuda kõigile õpilastele vähemalt esmakontakt virtuaalreaalsusega, olgu see või teadmine, et ei sobi.

- "Kõigil õpilastel kindlasti ei ole võimalik VR prille katsetada kodustes tingimustes. Tehnoloogilise arenguga kaasas käimise plaanins on VR päris oluline." (õpetaja P)
- "Minul on hästi ebamugav, sest oma prillid hakkavad segama." (õpetaja V)
- "On inimesi, kes ei saa üldse kasutada." (õpetaja T)

Tundideks ette valmistamine võtab aega ja energiat. VR vahendite kaasamise puhul on nõrkus vähene ja tükeldatud sisu, mis oli intervjueeritavatele tuttav oma tööst:

- "Kõige suurem raskus on see, et kes viitsib ja kes teeb materjalid." (õpetaja H)
- "Tunni materjalidega peab olema järjepidevus. Sa võid teha ühe tunni, kuid sellest jääb väheks." (õpetaja H)
- "Tahtsin luua selliseid (Desmos'e) ülesandeid, et õpilane kirjutab vastuse ja paneb esita, siis talle tuleb tagasiside. Kulutasin sinna kümneid tunde. Seda on kord aastas kahe klassi peal kasutada nigel." (õpetaja P)
- "Professionaalse sisulooja tunnihinne on hoopis teine kui õpetaja oma. Visuaali on nii vähe, mis ma ennast raiskan siin. See ei ole üldse huvitav teha. Teist pidi kas õpetaja suudab ise midagi sellist luua, et oleks metoodiliselt tugevama põhjaga olemasolevatest vahenditest?" (õpetaja T)

• "Liikuma paneva kooli mõttes ühise tarbimise jaoks mitme aine materjalide ja tunni aja jagamine annab efekti." (õpetaja H)

Mängulisus koolitunnis üks lähenemistest, kuid ei see lähenemine iseenesest ega virtuaalreaalsuse kaudu teostatuna ei pruugi olla efektiivne õpetamise meetod:

- "Keith Devlin käis Eestis ja rääkis plaanist toota mängulist matemaatika õppevara." (õpetaja H)
- "Arvutimängud mind ei paelu. Eelistan kogeda päriselt." (õpetaja P)
- "Palju sa ikka keerutada viitsid kui mugav see on? Arvutis kaks akent kõrvi on palju mugavam." (õpetaja T)
- "Ma võin teha 110 meetodit ka, kuid kui see on lihtsalt läbi tegemine ja mõtteta, siis see tulemus ei anna." (õpetaja P)

Interaktiivsust VR kasutamisel pidasid intervjueeritavad väga oluliseks:

- "Hästi oluline on interaktiivsus, et sa saad midagi teha. Kui lihtsalt prillid on ja vaatad ringi, võib sama hästi arvutist vaadata." (õpetaja T)
- "Konkreetne tagasiside töö käigus on toetav. Kui lihtsalt arvud ekraanil, siis on õpilasel suva." (õpetaja V)
- "Desmos'es on eriti hea, et ma näen, mis ta teeb ja saan õpilasele kommentaare kirjutada. Kui mul oli matemaatika tund distantsõppe ajal, siis ei olnud seda varianti, et ma "olen" tunnis. Et must kastike on nagu kohal, aga ongi konkreetselt surnuaed, sest midagi ei liigu." (õpetaja P)
- "Sekkumine võib olla palju raskem. (Õpilase aitamine sisu omandamisel)" (õpetaja G)
- "Arusaamist ongi kohati raskem kontrollida." (õpetaja G)
- "Kasutamine peab olema piisavalt lihtne. Juba enne tundi õpilase hirmud ja pinged maha võtta, et ta ei peaks muretsema, et mis siis saab, kui ta ei saanud hakkama ja kas keegi ütleb talle, et ta on loll." (õpetaja P)
- "Ühe nupuga saab ka juba igasuguseid asju teha." (õpetaja T)
- "Individuaalselt töötamine… individualistid ei taha hästi koos töötada. Kui tööle lähed, ei ole muud võimalust – pead tegema koos. Hästi äge oleks, kui olekski sellised koostööülesanded." (õpetaja T)

Uutel vahendite kasutamisel on piirangud nii tunni sisule, korraldusele kui väljaõppevajadus õpetajale endale:

- "Üheksandale klassile algebralisi murde ei saa Kahoot'is või bingot mängides õpetada. Taandamisi võib-olla veel saaks." (õpetaja P)
- "Tehniliste vidinate valmisseadmine võtab aega." (õpetaja G)
- "Kui ei tööta, peab olema plaan B ja C." (õpetaja G)
- "Selleks, et võtta uus vahend kasutusele, tuleb teha konkreetne sissejuhatus selle jaoks. Võtame selle vahendi mängu ainult sellel eesmärgil praegu, et õpime sellega. (õpetaja G)

Kuna VR prillid on kallis riistvara, siis erinevate intervjuude käigus kogutud mõtetest

- "Sõltuvalt prillide arvust saame tööle rakenda mitte 4 (ühe füüsilise objekti ümber rohkem korraga töötama ei mahu), vaid näiteks 12 õpilast – pool grupist –, mis juba muudab tunni dünaamikat." (õpetaja V)
- "10 komplekti seadmetega saaks katta väiksema klassi näiteks paaristööna." (õpetaja T)
- "Olen praktiline inimene. Kui mul väga palju raha on, siis see ei tähenda, et ostaksin endale Ferrari (VR prillide kooli soetamisest)." (õpetaja P)
- "Peab arvestama klassiga, kas on võimalik tundi minna, ilma et nad seadmeid ära lõhuks." (õpetaja G)
- "Ei olegi nii, et prillidele ühes koolis pidevalt kasutust leiaks." (õpetaja H)
- "Tervele klassile seadmeid võimaldada on keeruline: nii üles seadmine kui ostmine." (õpetaja T)

Intervjuude tulemusel kaardistati järgnevad stsenaariumid VR prillide arvu ja koostööd võimaldavate kasutusmustrite kohta:

- 1 seade võimaldab individuaalset kasutust, kuid näiteks seda on võimalik klassiga jagada;
- 2-6 seadet võimaldavad järgnevat:
	- o kõik liikmed väikses grupis kasutavad seadmeid, ülejäänud klass töötab teistel meetoditel;
	- o klass on jaotatud gruppidesse ja igas grupis on üks seade kasutada;
- seadmeid jätkub kolmandikule kuni pooltele klassi õpilastele korraga, siis
	- o saab osa klassi näiteks ainelõimingu või muude meetoditega tunnist oluliseks ajaks VR seadmete kasutamisele suunata või
	- o paaristööna kogu klassi;
- tervele klassile seadmete olemasolu korral on ühise õpikogemuse säilitamine väga oluline.

Õpilaste kohanemist VR seadmeid kasutama ilmestavad tsitaadid:

- "Mida vähem vidinaid, seda parem on." (õpetaja G)
- "Kohenemine sõltub palju sellest, kuidas õpilasi on harjutatud. Näiteks aktiivõpemeetodid: mõni õpetaja sattus neid vaimustusse, kuid mõne aja pärast tekkis õpilastes, kes olid harjunud õpetajakeskse meetodiga, tagasilangus. (õpetaja V)
- "Enda klassidele peale mõeldes näen mõningaid õpilasi, kes paneksid VR vahendi laua peale ja ütleksid, et ma ei tee, sest uus asi on raske." (õpetaja G)
- "Mõtlemine ongi valus tegevus." (õpetaja V)
- "Kohanemine läheb VR-is ehk kiireminigi kui arvutimängus. Paned prillid pähe ja oled maailmas. Võib-olla tegutsemine võtab aega." (õpetaja T)

Kokkuvõtvalt VR elementide tundi kaasamisest leidsid intervjueeritud õpetajad:

- "Praktilisusele saame hinnangu anda, kui asi on läbi katsetatud." (õpetaja V)
- "Kui võtta uued asjad, siis meil tulebki hakata neid jupp haaval rakendama." (õpetaja V)
- "Ma aina rohkem julgustan õpetajaid tagasisidet küsima." (õpetaja T)

## <span id="page-9-0"></span>**3. Eksperimentaalne süsteem**

VR elementidega tunni idee praktiliseks katsetamiseks loodi uuringu käigus komplekt tarkvarast ja riistvarast. Järgnevalt on esitatud nõuded ja analüüs, mis olid aluseks tarkvara arendusele ja üldise süsteemi loomisele.

#### <span id="page-9-1"></span>**3.1 Nõuded süsteemile**

VR elementidega tunni läbiviimiseks loodi uurimustöö käigus tarkvaralahendus, mille nõuetes lähtuti:

- interviuudes kogutud infost,
- teiste teoreetilist uuringute ja eksperimentide kogemusest ja
- kaasaegsest takkvarasüsteemide arenduse metoodikast.

Eelneva alusel koostati nõuded süsteemile VR tunni läbiviimiseks:

- 1. Süsteemis on korraga kuni 40 VR seadet.
- 2. Süsteemi kasutamine on mugav: intuitiivne, lühikese kohanemisajaga ning sujuv.
- 3. VR seadmetes saab esitada harilike 2D videosid.
- 4. VR seadmetes saab esitada 360° videosid.
- 5. Videod ja muu sisu esitatakse sünkroonselt kõigis VR seadmetes.
- 6. Video esitamisel VR seadmes saab määrata, kas heli esitatakse seadmes lokaalselt või mitte.
- 7. Video puhul, mille heli ei esitata VR seadmes, on alternatiivne üle ruumi heli esitamise võimalus.
- 8. Reaalajas on võimalik keskselt jälgida VR seadmetes esitatavat sisu.
- 9. VR seadmete vahendusel on võimalik läbi viia küsitlust.
- 10. VR seadmetes on võimalik esitada simulatsiooni erinevate parameetritega.
- 11. Keskselt on võimalik määrata korraga kõigis VR seadmetes esitavat sisu.
- 12. Keskselt on võimalik määrata igas VR seadmes esitav sisu eraldiseisvalt.
- 13. Süsteem salvestab keskselt ülevaate VR seadmetes esitatavast sisust ja kasutaja tegevustest.

#### <span id="page-9-2"></span>**3.2 Süsteemi nõuete analüüs**

Järgnevalt analüüsitakse eelnevalt püstitatud nõudeid VR elementidega tunni tarbeks prototüübi loomisele, millest lähtuvalt töötati välja prototüüp süsteemile.

#### <span id="page-9-3"></span>**3.2.1 Üldine ülesehitus**

Lähtuvalt nõetest on praktiline kasutada klient-server lahendust, kus VR seadmed ühenduvad keskse serveriga läbi lokaalse traadita võrgu, mille vahendusel on juhtseadmest võimalik VR seadmetes esitatavat hallata ning tagasisidet saada. Joonisel 1 on esitatud süsteemi komponendid koos andmevoogudega.

Üldisest kogemusest on teada, et 40 (nõue 1) seadme stabiilselt traadita võrku ühendamine vajab korralikku tugisüsteemi (nõue 2). Harilik kooli võrk ei pruugi stabiilselt töötada ja telefoni kuumkoht ei võimalda nii paljudel seadmetel korraga ühenduda. Kindlasti tuleb igas konkreetses eelnevalt katsetada või luua privaatne kohtvõrk näiteks eraldiseisva ruuteriga.

Kogu esitatav VR sisu peab olema lokaalselt kättesaadav, et sisu vahetus oleks maksimaalselt sujuv ning vältida võrgu ülekoormust, mis kahjustaks raporteerimist ja töökäskude edastamist (nõuded 2, 3 ja 4).

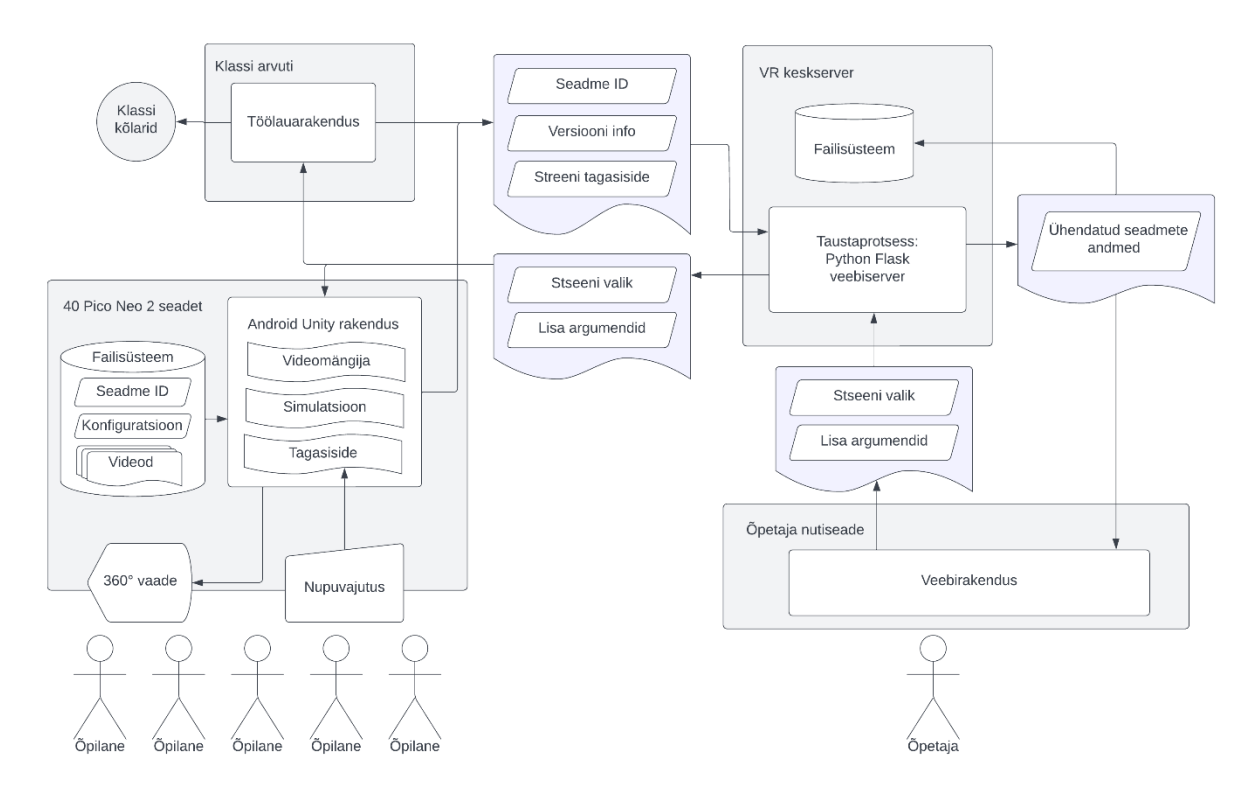

*Joonis 1 Süsteemi andmevoo diagramm. Sinised lainelised kastid on andmed, hallid riskülikud süsteemi komponendid.*

#### <span id="page-10-0"></span>**3.2.2 VR seadme valik**

VR seadmeks valiti eraldiseisev VR peakomplekti Pico Neo 2 järgnevatel põhjustel:

- Klassis hõlpsaks kasutamiseks peab VR seade peab olema autonoomne ehk mitte kasutama pildi loomiseks lisaseadmeid. Kuigi eraldi arvuti kasutamine VR sisu esitamiseks ja reaalajas loomiseks annab olulise eelise kvaliteedis, ei kaalu see üles lihtsuse ega autonoomsuse vajadust. Eraldi arvuti iga VR seadme juurde on oluliselt kulukam kui peakomplekt integreeritud protsessiga ja kui kvaliteedis tehtavad järeldamised lubavad ning piisab harilikest parameetritest seadmetele, on autonoomsed VR seadmed hea valik. On olemas mitmeid lahendusi, mis võimaldavad raadioside abil vältida juhtmeid võimsa arvuti ja VR peakomplekti vahel, siis see lisab lahendusele keerukust ja maksumust ega ole rakendatav kümnete seadmete puhul samas ruumis.
- Tavaline Neo 2 seade võimaldab kasutada kioski režiimi esitatakse vaid üht rakendust, millest väljuda ei ole võimalik – ja selleks pole tarvis eraldi midagi teha. Näiteks alternatiivsel Meta platvormil on tarvis sarnase funktsionaalsuse eest tavakasutaja litsentsilt liikuda professionaalsele. Kiosk režiimi kasutamine on oluline osa kasutajamugavusel (nõue 2) nii õpilase kui õpetaja vaatest, sest väldib kõrvaliste rakenduste käivitamist.
- Leiti võimalus koostööks Eesti ettevõttega Blueray OÜ, kellelt laenutati 25 Neo seadet (nõue 1).
- Pico platvormi tehniline dokumentatsioon, kasutajatugi, arendusvahendid ja näited on hästi kasutavad ning võimaldavad efektiivselt alustada VR rakenduste loomist. Näiteks on olemas võimalus oma rakendus luua Pico arendusteeki aluseks võttes või kasutada Unreal ja Unity mängumootoreid, mille jaoks on integratsioonid. Iga võimalust täiendavad näited nagu videomängija (nõuded 3 ja 4) ning kasutaja interaktsioonist (nõue 9).
- Neo 2 seade kasutab seest välja lokaliseerimist, mis ei vaja lisa riistvara väliste baasjaamade näol, vaid kasutab sisse ehitatud kaameraid, mis toetab kasutusmugavust (nõue 2).
- Neo 2 seade võimaldab turvaperimeetri väljalülitamist, mis omakorda vabastab kasutaja ala kaardistamisest lihtsustades oluliselt seadme kasutamist (nõue 2). Kahjuks suudab selle tulemusel seade jälgida vaid kolme vabadusastet (kasutaja pea rotatsioon), kuid mõningane kaotus liikumise realismis kaalub üles kasutusmugavuse ja sujuvuse.

#### <span id="page-11-0"></span>**3.2.3 Õpetaja nutiseade**

Suurendamaks kasutusmugavust uue süsteemi rakendamisel tasub kaaluda võimalusel olemasolevate vahendite taaskasutamist nagu näiteks isiklik mobiiltelefon või kooli tahvelarvuti. Teise aspektina on seadmetesse tarkvara paigaldamine tülikas ja selle asemel on mugavam (nõue 2) avada veebilehitsejas dünaamiline leht, mille sisu laetakse keskserverist. Sellise lahenduse eelis ka uuenduste automatiseeritus: alati laetakse uusim versioon otse serverist ja lõppkasutaja ei pea selleks midagi tegema. Kõige lihtsam viis veebiserveriga suhelda on HTTP REST protokoll kaudu:

- Iga sekund saadab veebileht päringu serverisse kõigi ühendatud VR seadmete seisundi kohta uuenduste saamiseks (nõue 8). Andmed visualiseeritakse ülevaatlikult esitades iga seadme kohta:
	- o ühenduse indikaator (kui seade ei vasta, märkida silmapaistvalt),
	- o tarkvaraversioon,
	- o tagasiside esitatavalt sisult.
- Veebilehel on nupud, millega edastatakse erinevaid käske serverisse, mis need vastavalt sisule VR seadmetele edastab (nõuded 11 ja 12).
- Lehel on nupp, mis käivitab serveris protseduuri kõigi seadmete ülevaate salvestamiseks välismällu (nõue 13).

Dünaamilise veebisisu loomiseks valiti jQuery ja jQueryUI teegid, mis lihtsad kasutada ja vajadusel võimaldavad hõlpsalt veebirakendusele funktsionaalsust lisada. Lisa V joonistel 18 ja 19 on praktilises tunnis tehtud õpetaja veebirakenduse kuvatõmmised.

#### <span id="page-11-1"></span>**3.2.4 Keskserver**

Keskse serveriga ühenduvad lisaks õpetaja nutiseadmele, millele on tarvis uuendusi anda ning veebileht serveerida, veel kümned VR seadmed. Lähtuvalt ühenduste arvust ja andmemahust on HTTP REST protokolli kasutamine kohane, sest kõik 40 seadet (nõue 1) igaüks viis korda sekundis (nõue 8) serveriga suheldes oma staatuse edastavad ja saavad vastu info soovitud sisu kohta, peab server olema võimeline vähemalt 200 HTTP päringule iga sekund vastama. Üks lihtsamaid, loetavamaid ja kergesti laiendatav viis sellistele vajadustele vastava veebiserveri tarkvara loomiseks on Python programmeerimiskeele pakett Flask. Server hoiab mälus, uuendab jooksvalt ja jagab välja nimekirja kõigist ühendust võtnud VR seadmetest koos:

- viimase ühenduse ajatempli (kasutatakse ühenduse olemasolu hindamiseks),
- versiooniinfo,
- tagasiside infoga seadmest ja
- stseeni valiku infoga.

Serveri tarkvaras ei ole vaja teada, mis konkreetseid käske veebirakendusest VR seadmetesse edastatakse – see tagab laiendatavuse läbi üldistatud funktsionaalsuse. Lisaks on spetsiaalsed funktsioonid nagu hetke seisust ülevaate salvestamine (nõue 13).

Lisaks võimaldab server staatiline sisuga veebilehe laadimist, mis kuvatakse õpetaja nutiseadmes ning mis käivitab dünaamilise sisu edastuse.

Serveriga ühenduse saamiseks on tarvis teada masina aadressi, millel server töötab. Soovituslik on kasutada kas nime või staatilist IP-d, sest see peab olema fikseeritud VR rakenduse seadistuses. Lisaks tuleb veenduda, et tulemüür lubaks sissetulevaid ühendusi.

#### <span id="page-12-0"></span>**3.2.5 VR rakendus**

Lähtudes kasutajasõbralikkusest, hõlpsast laiendatavusest ja Pico Neo 2 seadmetest valiti VR rakenduse loomise vahendiks Unity mängumootori, sest

- Pico platvormil on Neo 2 seadme jaoks olemas Unity integratsioon, videomängija (nõuded 3 ja 4) ning interaktsiooni (nõue 9) näited – see võimaldab kiiret arendustegevust,
- Unity arenduskeskkond võimaldab avaldada rakendust Android operatsioonisüsteemile Neo 2 seadmele (nõue 1) kui ka luua töölaurakendus personaalarvutile (nõue 7),
- C# programmeerimiskeele ja selle kasutamise kohta Unity mootoris on hea dokumentatsioon,
- Unity lisade veebipoest on võimalik tasuta kaasata tarkvarakomponente HTTP REST serveriga suhtlemiseks (nõuded 5, 8, ja 9) ja lihtsamata simulatsioonide loomiseks (nõue 10),
- Unity arenduskekskonna tundmaõppimine ja kasutamine võimaldab puuduolevat sisu mõistliku vaevaga lisada ja luua ka asjahuvilisel.

Prototüüp VR rakendus on testitud Neo 2 seadmel. Arendamisel oli võimalik kasutada Unity arenduskeskkonna sisseehitatud vahendeid rakenduse käitamiseks ja vigade otsimiseks. Mõningate kitsendustega oli võimalik sama projekt pakendada Windows platvormi rakenduseks. Joonisel 2 on toodud ülevaade loodud VR rakenduse põhilistest komponentidest ja nendevahelistest seostest. Näited rakenduse tööst ja loodud sisust on Lisas V joonistel 8-17.

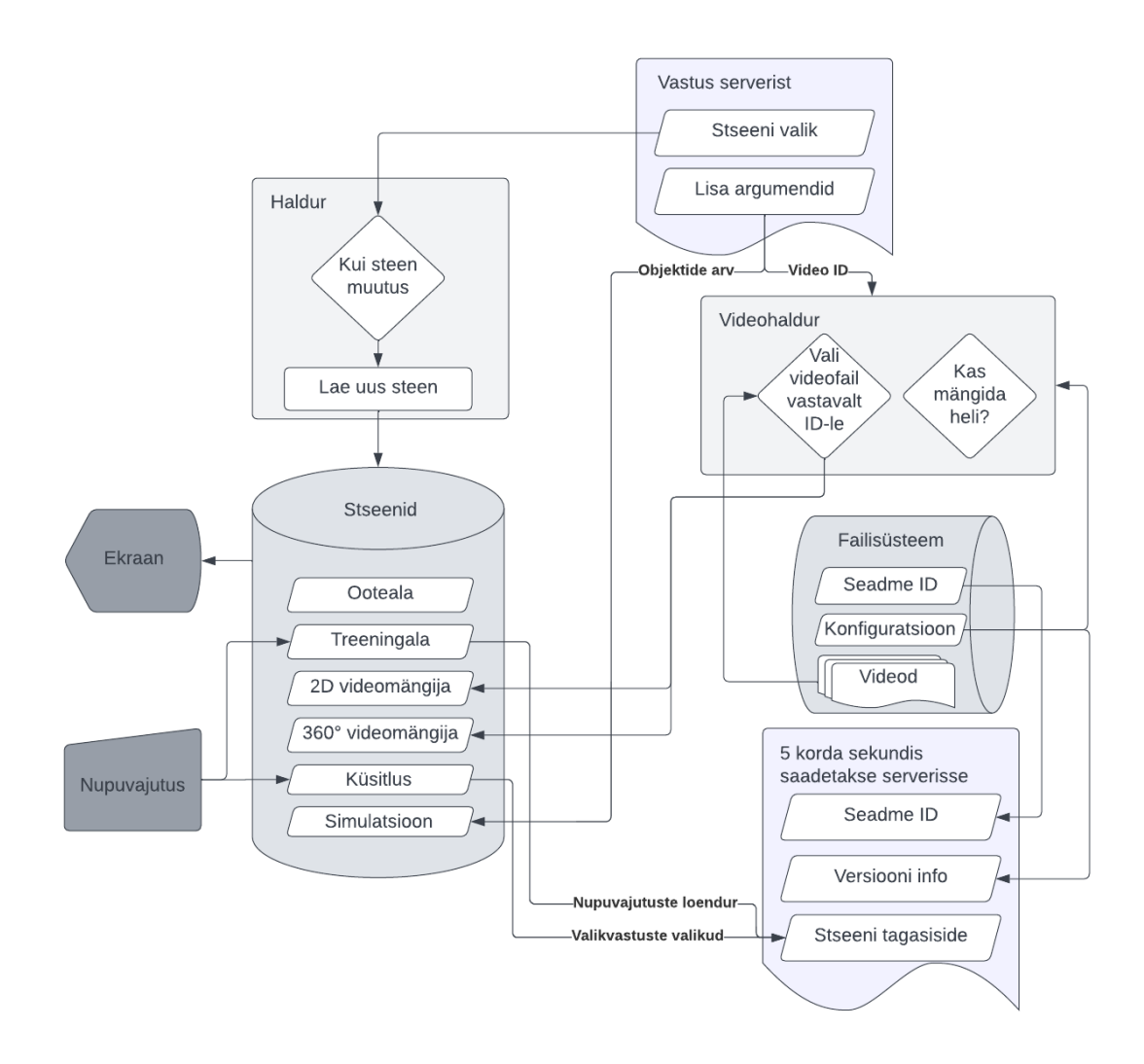

*Joonis 2 VR rakenduse ülesehitus. Sinised lainelised kastid on andmed, hallid riskülikud süsteemi komponendid, silindrid andmekandjad.*

#### <span id="page-13-0"></span>**3.3 Tehnilise lahenduse ülevaade**

Loodud süsteemi tehnilised näitajad

- VR seade: Pico Neo 2
	- o Toetatud süsteemitarkvara (PUI) versioonid: 3 ja 4
	- o Operatsioonisüsteem: Android 8
	- o Turvaala on välja lülitatud
	- o Pulte ei kasutata
	- o Ainsa rakendusena töötab alati kiosk režiimis uurimuse VR rakendus
- VR rakendus
	- o Arendusplatvorm: Unity 2020.3.33, VisualStudio 2019
	- o Lisapaketid:
		- Unity XR Platform SDK (Legacy): PicoMobileSDK 1.2.5\_B81

[https://developer.pico](https://developer.pico-interactive.com/sdk/index?device_id=3&platform_id=1)[interactive.com/sdk/index?device\\_id=3&platform\\_id=1](https://developer.pico-interactive.com/sdk/index?device_id=3&platform_id=1)

- Pico demo VideoPlayer <https://github.com/picoxr/VideoPlayer> (2D ja 3D 360° video esitamine)
- RestClient for Unity 2.6.2 [https://assetstore.unity.com/packages/tools/network/rest-client-for-unity-](https://assetstore.unity.com/packages/tools/network/rest-client-for-unity-102501)[102501](https://assetstore.unity.com/packages/tools/network/rest-client-for-unity-102501)
- o 3D 360° video sisu: 4096x4096 resolutsiooniga lähtefail ülal-all paigutusega
	- Video sisu on Blueray OÜ omand, kasutatakse vastavalt kokkuleppele.
- o Vabavaraline pildimaterjal ja ikoonid on kogutud avalikest keskkondadest.
- o Rakendus on pakendatud Android ja Windows platvormile.
- o Konfiguratsioon välisel andmekandjal JSON formaadis. Eksperimendis kasutatud seaded on toodud joonisel 3.

```
{
        "version": "v1",
        "url": "http://192.168.1.41:5000/",
        "videos": [
                 { "id": "s6num", "path": "s6num.mp4", "desc": "Sõnum" },
                 { "id": "isamaa", "path": "isamaa.mp4", "desc": "Isama ilu hoieldes" }, 
                 { "id": "rick1", "path": "Rick.mp4", "desc": "Meem: Rick pikk" },
                 { "id": "rick3", "path": "Rick3.mp4", "localSound": true, "desc": "Meem: Rick lokaalne" },
                 { "id": "rick4", "path": "Rick4.mp4", "desc": "Meem: Rick rahulik" }
        ]
}
```
*Joonis 3 VR kliendirakenduse seadistuse näide, mida kasutati koolitunnis katsetamisel.*

o Seadme identifikaator välisel andmekandjal. Näidis on toodud Joonisel 4.

{ "id": "19" }

*Joonis 4 VR kliendirakenduse idendifikaatori näide.*

- Keskserver
	- o Server: Python 3 skipt
		- **Lisapaketid** 
			- Flask 2.1.1 REST API veebiserveri teek
			- Jsons 1.6.1 JSON transformatsioonide teek
		- Käivitamine: Windwos Batch fail või käsurida
- o REST API ülevaade, argumendid ja väljundandmed
	- /*cmd* VR rakenduse päring serverile hetkel kehtiva töökäsu saamiseks
		- Argumendid:
			- o *id* seadme identifikaator
			- $\circ \quad v$  seadme versioon
			- o *r* tagasiside VR seadme stseenilt veebirakendsues kuvamiseks
		- Vastus:
			- o *cmd* antud VR rakendusele kehtiv töökäst, mis määrab kuvatava VR sisu stseeni
			- o *args* konkreetsest stseeni tüübist sõltuvad lisaargumendid
				- Videoesitluse puhul video identifikaator
				- Lindude simulatsiooni puhul lindude arv
	- /*clients* veebirakenduse päring kõigi käimasoleva sessiooni ühendatud seadmete hetkeseisu ülevaate saamiseks. Näide vastusest:

[{ "cmdResult": "video isamaa started", "id": "19", "state": false, "version": "v1"}]

*Joonis 5 Näide JSON formaadis käsust VR lahendause klien-server suhtlusel.*

- Vastus on loend igat seadet kirjeldavast objektist:
	- o *cmdResult* tagasiside seadmelt töökäsu täitmise kohta
	- o *id* seadme identifikaator
	- o *state* tõeväärtus, mis näitab head ühendust seadmega. Tõene, kui seade on endast märku andnud vähem kui 5 sekundi eest.
	- o *version* seadme teatatud tarkvara versioon
- /*direct* veebirakenduse päring, mis määrab ühe konkreetse seadme töökäsu ja käsi argumendid. Argumendid:
	- *args* töökäsi argumendid VR rakendusele edastamiseks
	- *cmd* töökäsk VR rakendusele edastamiseks
	- *id* VR rakenduse identifikaator, millele antud käsk mõeldud on
- /*set* veebirakenduse päring, mis määrab korraga kõigile VR seadmetele sama töökäsu ja argumendid. Argumendid:
	- *args* töökäsi argumendid VR rakendusele edastamiseks
	- *cmd* töökäsk VR rakendusele edastamiseks
- /*snapshot* veebirakenduse päring, et server salvestaks lokaalselt tekstifaili kõigi käimasoleva sessiooni ühendatud seadmete hetkeseisu ülevaate
- o Staatiline kasutajaliidese veebileht, mis kuvab dünaamilist sisu serverist. Aadress vastavalt keskserveri aadressile ja VR rakenduse konfiguratsioonile. Näiteks:

http://192.168.1.41:5000/static/index.html

- Lisapaketid:
	- $\bullet$  jQuery 1.10.2
- jQuery UI 1.10.4, teema Lightness 1.10.4
- Võrk seadmete, serveri ja juhtimise kasutajaliidese seadme ühendamiseks
	- o 4G ruuteriga saab luua privaatse traadita kohtvõrgu.
		- Internetiühendust ei ole tarvis.
		- Võrguühendus on testitult stabiilne samaaegselt 50 seadmega.
	- o Keskserveri arvutile määrata staatiline IP aadress.
		- Sama aadress määrata keksserveri ja iga VR seadme konfiguratsioonis.
		- Keskserver ühendada ruuteriga soovitavalt võrgukaabli abil.

# <span id="page-17-0"></span>**4. Eksperimentaalne VR elementidega tund**

VR elementidega tunni idee praktiliseks katsetamiseks rakendati ja täiustati loodud süsteemi lähtuvalt konkreetse tunni sisust, milleks valiti matemaatika aines loendamise teema. Tunni eesmärgiks oli hulga elementide loendamise otsene loendamine ja arvukuse hindamine erinevatel meetoditel, milleks VR vahenduid pakuvad mitmekesiseid võimalusi. Järgnevalt kirjeldatakse tunni planeerimist ja ettevalmistamist ning on lisanud tähelepanekud tunni läbiviimisest ja kokkuvõtva arutelu.

#### <span id="page-17-1"></span>**4.1 Tunni planeerimine**

Praktiliselt võimalik VR elementidega tund läbi viia Tartu Rakenduslikus Kolledžis matemaatika aines kümnendale klassile teemal loendamine. Tunni eesmärgiks oli tutvustada hindavat loendamist ning rakendada seda suure hulga elementide arvu ligikaudsel määramisel.

Lähtuvalt uuringu intervjuudes kogutud infost ning teoreetilistest teadmistest lähtuti tundi planeerides järgnevast:

- Enne tundi tuleb veenduda, et seadmete akud on laetud ja tunni materjalid on igas seadmes olemas ja seadmed on saavad luua ühenduse keskserveriga.
	- o Antud tunni eel enne klassi liikumist kontrollida sisu ja ühendused.
	- o Antud tunni eel klassis seada üles usaldusväärne traadita kohtvõrk ja lülitada VR seadmes sisse, käivitada keskserver, liituda nutiseadmes loodud võruga ja laadida keskserveri veebiliides, milles kontrollida ühendusi kõigi seadmetega.
- Enne tundi tuleb muuta klassi valgustust, et päike ei saaks otse VR seadmetele paista, sest neis olevad läätsed koondavad ereda valguse ekraanile, mis võib kiirelt kahjustuda.
	- o Antud tunni eel: reguleerida vajadusel kardinate asendit ja süüdata tuled.
- Tuleb arvestada võimalusega, et mõned seadmed tõrguvad tagavaraks mõned seadmed valmis panna kiireks vahetamiseks.
- Tuleb arvestada katastroofilise VR süsteemi tõrkega, nii et VR lahendust ei ole üldse võimalik kasutada – tarvis on ette valmistada alternatiivne tunni kava.
- Sissejuhatus tundi toimub harjumuspärasel viisil, et tagada turvaline õpikeskkond, mida VR seadmete kasutamine uuendusena häirida võiks. Esmalt tutvustada tunni teemat põgusalt ja kontrollida eelneva tunni kodutööd. Edasi selgitada tunni eesmärke ja meetodeid üldiselt.
- Alustada tööd tunni sisuga. Soovitavalt rakendada avastusõpet ja diskussiooni.
- VR sisu kaasamisel tundi on kõige olulisem selle mõtestatus, sest uus lahendus ei tohi lõhkuda tunni kulgu ega viia tähelepanu teemast eemale. VR-i sobib kasutamiseks juhul, kui see annab tunni sisule midagi juurde.
	- o Antud tunni sisu tuleb siduda VR vahendite rakendamisega, põhjendada õpilastele, mida see lähenemine endaga kaasa toob ja seda konkreetsed eesmärgid erinevatele vahenditele.
	- o Antud tunni teema puhul esitada 360° video, milles loendamist proovida ning pärast vaatamist arutelus võrrelda tulemusi.
- VR seadmete esmakordsel kasutuselevõtul tuleb neid tutvustades kokku leppida kasutamise reeglites enne seadmete kätte andmist, et vältida uudsuse elevusest tekkida võivat tähelepanu hajumist.
	- o Antud tunnis tunnustada korrektset ja heaperemeheliku käitumist.
- Ilmselt ei ole kõik õpilased VR seadmetega kokku puutunud ja teistel on kogemused erinevad. Kasutusvilumuse baastaseme ühtlustamiseks on tarvis läbi viia treening, mis õpetab VR maailmas orienteeruma ning elementaarset interaktsiooni.
	- o Antud tunnis kasutada treeningstseeni, seal juures jälgida õpilasi ja küsida, kas nad näevad ootuspärast vaadet. Lisaks kasutada tehnilisi vahendeid ehk jälgida muutusi ülevaatlikus veebirakenduses. Vajadusel aidata klassis liikudes individuaalseid tehnilisi probleeme lahendada.
- VR sisu pikkus peaks piirduma mõne minutiga, mil õpilased individuaalselt peakomplektidega mõnd ülesannet lahendavad. Pärast VR kogemust pannakse seadmed lauale ning arutletakse ühiselt nähtu üle.
- Sama VR sisu võib korduvalt esitada, kui seada näiteks vaatlusele erinevad eesmärgid või pöörata tähelepanu teistele aspektidele.
	- o Antud tunnis: eelnevalt mängitud 360° video uuesti vaatamine, kui eelnevalt on laiendatud teoreetilise teadmisi – erinevuse märkamine maksimaalselt korraga nähtavaid objektide arvu ja üle ajavahemiku kõigi objektide loendamine.
- VR sisu peab vahelduma otsesuhtluse ja teiste meetoditega.
	- o Antud tunnis: erinevate vaatlusandmete kogumine ja tahvlile kirjutamine.
- VR võib pakkuda vaheldust ja sissejuhatust uude teemasse.
	- o Antud tunnis: esitada VR-is harilik video, nii et heli mängib klassi kõlaritest, et liikuda järgmise ülesande juurde. Sama võiks teha videoprojektoriga, kuid tähelepanu uuesti haaramisel on VR tõhusam.
- Tähelepanu või teooria kinnistamiseks saab VR-is nähtut kujutada tahvlil ja töölehtedel.
	- o Antud tunnis: luua ja jagada töölehed, mis kujutavad rahvahulka ja projitseerida tahvlile erinevaid vaateid. Projektoriga tahvlile pilti näidates on võimalik seda mugavalt täiendada otse tahvlile joonistades. See suunab VR-is kogetud emotsiooni praktilise ülesande lahendamise konteksti.
- Tunni lõpetamisel tutvustada kodutööd ja paluda privaatset tagasisidet tunni käigule.
	- o Antud tunnis VR seadme kasutamine tagasiside kogumisel vähendab grupi mõju individuaalsetele valikutele ning võimaldab õpetajal jälgida, et kõik vastanud oleks.

#### <span id="page-18-0"></span>**4.2 Tunni ettevalmistamine**

Lähtuvalt eelnevalt kirjeldatud konkreetse tunni planeerimise eesmärkides täiendati olemasolevat VR süsteemi järgnevalt:

- Tagasiside küsimustiku valikvastustega küsimuste sõnastust parandati üldise sisu ja VR-i kasutamise osas. Lisati küsimus ootuste kohta edaspidiseks.
- Süsteemi lisati tähelepanuhaaravad videod, mis aitaksid õpilasi humoorikalt korrale kutsuda.
- Süsteemi lisati tunni sisu jaoks üks 360° ja üks harilik video.

• VR rakendusse integreeriti tasuta moodul Living Birds 1.2 dünaamilise arvu liikuvate objektide simuleerimiseks: <https://assetstore.unity.com/packages/3d/characters/animals/birds/living-birds-15649>

VR rakenduse uuendamiseks ja seadistuse üles laadimiseks pidi iga seadme pooleks minutiks juhtmega arvuti külge ühendama ja käivitama üldise paigaldusskripti, mis uuendas VR rakenduse ning kopeeris seadmeesse uue konfiguratsioonifaili ja uued videod.

Vastavalt tunni eesmärgile õpetada loendamist töötati välja vajalikud materjalid:

- tunnikonspekt on Lisa II,
- slaidid videoprojektiga esitamiseks on Lisa III ja
- töölehed õpilastele on Lisa IV.

#### <span id="page-19-0"></span>**4.3 Tunni läbiviimine**

Tunni pikkus avaras klassiruumis oli sel korral 75 minutit. Tunnis osales 15 õpilast. Õpetajana oli klassis uuringu autor. Tunnis osales veel kolm vaatlejat. Enne tundi olid seadmed paigutatud klassi tagumistele laudadele, mida õpilased sel korral kasutada ei saanud – see püüdis tähelepanu ja kaks õpilast pidid uue koha leidma. Joonis 6 on foto tunniks valmis pandud 20-st seadmetest. Kasutati lokaalselt traadita võrku, mis loodi 4G ruuteriga. Arvutil, millel töötas keskserver, oli määratud staatiline IP aadress, mis oli sama kõigis VR seadmetes oleva konfiguratsiooniga. Õpilased hakkasid klassi kogunema juba 15 minutit enne tundi. Paaril korral näidati üles huvi seadmete vastu, mille kohta õpetaja selgitas, et täna kasutame neid tunnis. Meeleolu ja elevus klassiruumis ei erinenud tavapärasest. Tund algas õpetaja tervitusega ja järgnevalt tutvustati tunni eesmärke ning vahendeid. Rahulikult vaadati üle eelmise korra kodutöö seda videoprojektoriga seinale näidates. Edasi liiguti loendamise teema juurde, mis oli jaotatud sissejuhatavaks probleemülesandeks ja kodutööks, millele oli planeeritud tunni viimane kolmandik.

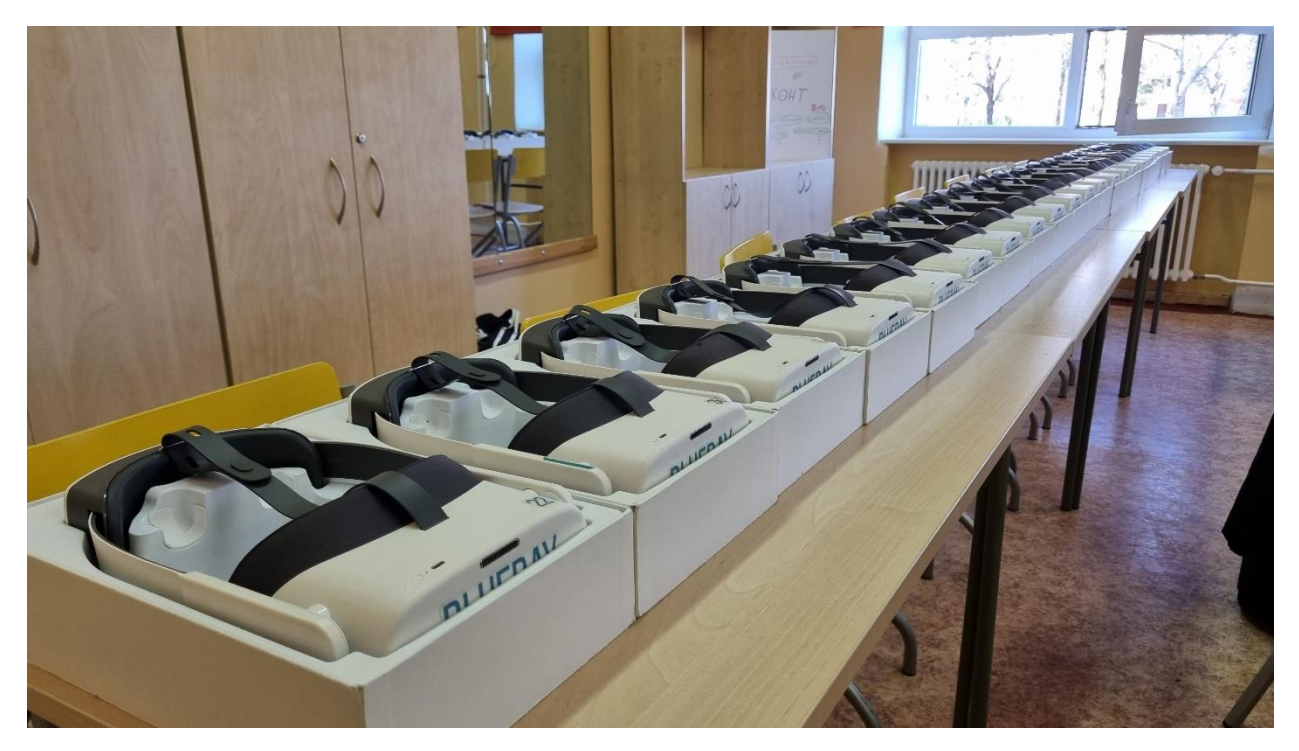

*Joonis 6 Foto tunniks valmis pandud VR seadmetest.*

Tunni sisu esimene osa algas praktilise loendamise ülesandega, kus pidi loendama ja hindama objekte ekraanil. Esimene loendus oli lihtne ning kõik ütlesid sama arvu – eesmärk oli diskussiooniks avatud keskkonna loomine. Edasi liiguti aina rohkemate elementidega hulkade loendamisele ja õpetaja suunas arutelu erinevatele strateegiatele, kuidas hinnata täpselt loendamata. Edasi palus õpetaja võtta VR seadmed, et pakkuda keerutakamat loendamise stsenaariumit. Hõlbustamaks edasist õpilaste tööd VR seadmetega alustas õpetaja päringuga, kes on varem VR prille kasutanud ja kellel esimene kord. Kolm õpilast andsid märku esmakordsest kokkupuutest. Ekraanile kuvatud kasutusjuhendi selgitamise järel asuti VR treeningmaailmas ringi vaatama, et ühiselt meelde tuletada vasak ja parem pool ning harjutada nupulevajutuse operatsiooni. Mõne minutiga selgus, et kolm seadet ei funktsioneerinud korrektselt ning tuli välja vahetada. Veel kolmel oli pilt valesti paigutunud ja vajas lähtestamist. Kerkinud probleemid lahendas õpetaja klassis liikudes ning iga õpilast kontrollides. Lisaks andis väärtusliku lisainfot VR seadmetest läbi keskserveri õpetaja nutiseadmes kuvatav iga õpilase nupuvajutuste loendur, mille muutudes võib kindel olla, et kasutaja orienteerub VR maailmas.

Järgnevalt suunas õpetaja sama 360° videot korduvalt vaatama seades igal korral erinevaid eesmärke. Vahepeal eemaldati seadmed peast, et ühiselt arutleda nähtu üle ning planeerida järgmine vaatlus. Sellega õpiti tajuma loendaja subjektiivsust ja taju piiratust, mis seletavad erinevaid tulemusi. Katset korrates jõuti üha sarnasematele tulemustele. Väga oluline aspekt õpetaja suhtluses õpilastega on õpetaja hea arusaam antud ajahetkel nähtavast, mis annab võimaluse verbaalselt õpilase kogemust soovitud suunda fokuseerida.

Teine loendamise ülesanne oli VR maailmas määratud objektide arvuga juhuslikult genereeritud simulatsioonis lindude loendamine. Õpetaja suurendas järjest lindude arvu, mis kiiresti väljus

lihtloendamise piiridest ning oli tarvilik teadlikult rakendada äsja tutvustatud hindamise meetodeid. Õpilaste käitumisest oli koheselt näha, et harjumuspärasel viisil suurt arvu objekte loenda ei saa. Siin pakkus VR simulatsioon haarava ja praktilise kogemuse sidudes teooria kokku üha keerulisemaks muutuva ülesandega. Joonis 7 on foto loendamisse süvenenud õpilastest. Viimase simulatsiooni loendamise tulemused kandis õpetaja tahvlile ja klassis arutleti loendamismeetodite üle.

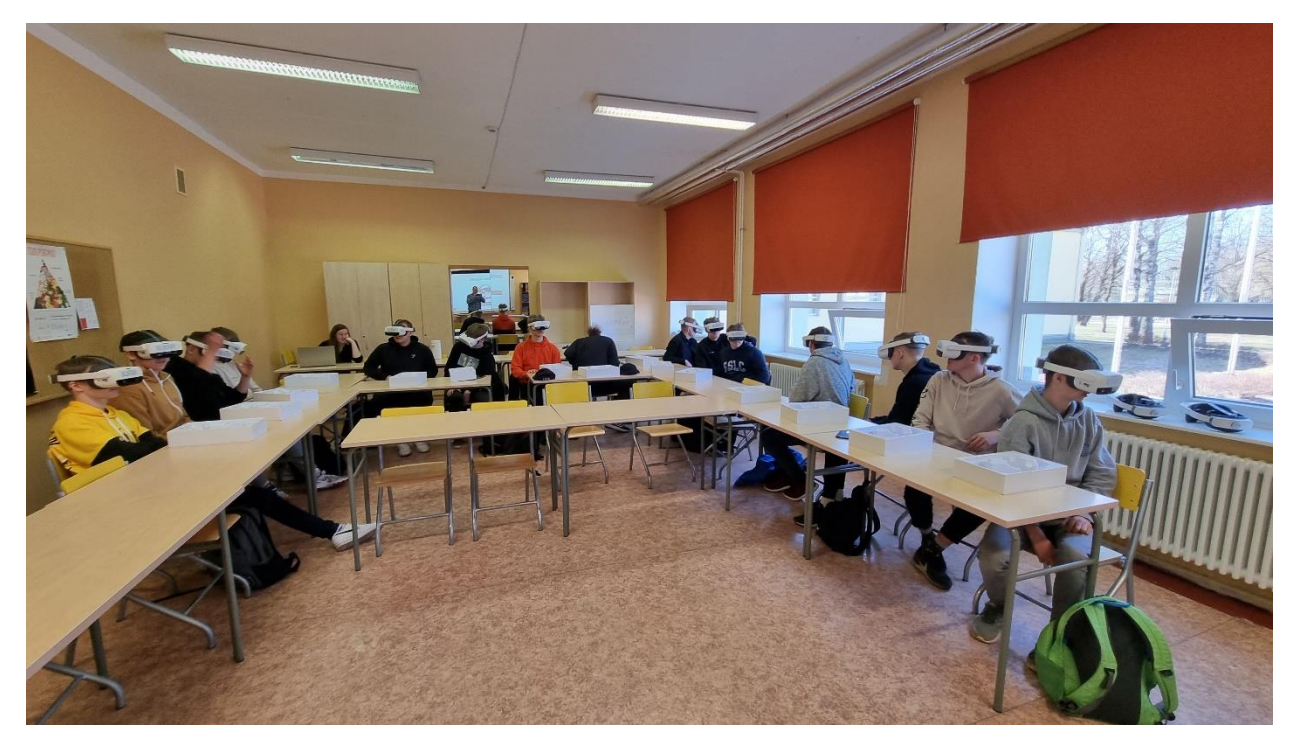

*Joonis 7 Foto tunnist, kus kõik õpilased vaatavad sama VR sisu korraga.*

Tunni teine osa algas töölehtede jaotamisega. Tööleht esitas ülevaatlikult eelnevalt arutlusel olnud teemad ning edasi andis tunnis alustatava kodutöö ülesande, milleks oli hinnata foto alusel rahva arvu Tallinna lauluväljakul. Õpetaja tutvustas töö eesmärki ning pakkus välja lahenduse kahes osas. Esmalt arvutada ühe ristkülikukujulise grupi inimeste arv läbi külgede korrutise ja laiendada seda teistele sarnastele gruppidele. Teisalt arvestada erineva rahvastiku tihedusega kooride ja seisjate seas. Edasi esitles õpetaja erinevaid tehnikaid ülesande lahendamiseks. Üheks neist oli veebirakenduse kasutamine, mis võimaldas kaardile märkida hulknurga ning määrata rahvastiku keskmise tiheduse ja arvutas selle sisendi põhjal rahva arvu. See andis õpilastele hinnangulise suurusjärgu, milleni nad iseseisva kodutööga jõuda võiksid. Järgnevalt vaatasid õpilased VR seadmete abil hariliku kahemõõtmelist YouTube keskkonnast seadmetesse alla laetud videoklippi samalt ürituselt, mille pilti oli tarvis analüüsida. Vaatluse eesmärgiks oli hinnata erinevat rahvastiku tihedust, milleks antud video hästi sobib näidates nii üldisi kui lähikaadreid kogu alast. Klassi kõlaritest mängis antud video muusika, et süvendada fookust ja toetada arusaama ülesande praktilisusest. Kaks õpilast väljendasid hämmingut, kui avastasid, et nende silmate ees mängiv video ühtib üle klassiruumi kajava heliga. Õpetaja ei olnud sellele varemalt otseselt tähelepanu juhtinud. Järgevalt kordas ja täpsustas õpetaja videoprojektori tahvlile kuvatud pilti markeriga täiendades ideed, kuidas kogu ülesanne lahendada. Õpilased töötasid kaasa vastates tekkivatele küsimustele ning endale märkmeid tehes.

Tunni lõpetuseks kordas õpetaja kodutöö ülesannet ja tähtaega ning palus VR prillide vahendusel tagasisidet anda. Mõne minutiga vastasid õpilased kolmele valikvastusega küsimusele, milleks oli tarvis vaadata soovitud vastuse suunas ning vajutada füüsilist nuppu prillidel. Õpetajal kasutas võimalust jälgida tehtavat veebirakendusest. Viimase asjana viisid kõik õpilased seadmed pesadesse klassi tagaosas.

Kord tunnis oli suurepärane ja õpilased töötasid kaasa. Paaril korral ei võtnud üks-kaks õpilast koheselt VR seadet peast esimese üleskutse peale, kuid tunni sisult ootealale suunamine ja helimärguanne töötasid väga mõjuva märguandekombinatsioonina korduvalt läbi tunni. Kordagi ei pidanud õpetaja vajalikuks kedagi otse korrale kutsuda ja selleks loodud humoorikas VR lahendus jäi rakendamata.

#### <span id="page-22-0"></span>**4.4 Tunni analüüs**

Tunni külgi analüüsiti koheselt peale tundi õpeta rollis olnud uuringu autori ja kolme vaatleja meeskonnatöös. Kõlama jäi tunni rahulik tempo, õpilaste väga hea kaasatus ja koostöö, VR elementide asjakohane ning praktiline kasutus. Puudusena toodi esile õpetaja üht parasiitväljendit. Arutelu liikus edasi edasiarendusvõimalustele ja alternatiivsetele rakendustele. Kõik nõustusid, et tund õnnestus.

Järgnevalt on esitatud olulisemad aspektid VR elementidega tunni kohta, mis jäid kõlama tunnile järgnenud arutelus ja hilisema on hilisema refleksiooni tulemused:

- VR sisu loomine on keskmisest tehnilisem ülesanne, milleks on tarvis spetsiaalseid oskusi.
- Õpetajal on tarvis VR tunniks ettevalmistudes põhjalikult tutvuda VR sisuga, et tunni vältel ise seadet kasutamata orienteeruda ning suunata õpilaste VR kogemust.
- Igal õpilasel on VR vallas erinev eelnev kogemus ja selle ühtlustamisega tuleb tegeleda. Antud tunnis tuli see hästi välja, sest oli vaid üks pultideta seade ja kasutajal ei olnud tarvis ise midagi seadistada ega käivitada.
- Igas tunnis VR elementide kasutamine ei ole praktiline, sest
	- o võib tekkida tüdimus antud ja teistest tehnoloogilistest vahenditest,
	- o tunni sisus ei paku häid võimalusi visuaalseid töövõtteid kasutada,
	- o VR sisu loomine on mahukas ja loovust nõudev tegevus, milleks ei ole pidevalt ressurssi.
- Antud tunnis virtuaalreaalsuse kasutamine ei häirinud ja toetas õppeprotsessi läbi järgneva:
	- o haaras õpilasi kaasa läbi uudsuse, põneva avastamise ja interaktiivsuse,
	- o tutvustas VR tehnoloogia rakendusi,
	- o kannustas diskussiooni võrrelda isiklikku kogemust grupi teiste liimete omaga ja
	- o tõi ainevaldkonna praktilise rakenduse käegakatsutavasse kaugusesse.
- Hirm renditud seadmete füüsilise ohutuse ees oli täiesti kohatu, sest õpilased käitusid väga heaperemehelikult.
- Ühe eksperimendi põhjal ei saa teha üldistusi antud lähenemise suhtes. Tarvis on lisakatsetusi, et määrata efektiivsus ja edasi arendada töömeetodeid VR elementide

kaasamiseks harilikku klassitundi. Väga huvitav oleks katsetada mittehomogeensete lahendustega, kui seadmeid ei jätku kõigile korraga kasutamseks.

# <span id="page-24-0"></span>**5. Arutelu**

Teooriast ja intervjuudest lähtuvalt püsititatud nõuded VR elementide kaasamiseks tavatundi leidsid praktilise katsetatusse käigus kinnitust.

Antud katse käigus läbi viidud eksperimentaalne tund õnnestus, kuid see ei tähenda, et antud meetod oleks end tõestanud, vaid näitab edasi arendamisel võimalikku potentsiaali. Praktiliseks kasutuselevõtuks on tarvis edasi liikuda järgnevates valdkondades:

- metoodiline lähenemine vajab täiendamist ja edasist katsetamist, et statistiliselt hinnata uue õpetamismeetodi efektiivsust õpilase ja õpetaja vaatest ning teisalt kirjeldada ja pakkuda lahendused tekkida võivatele probleemidele meetodi rakendamisel tunnis;
- tehniline lahenduse viimine prototüübi tasemelt tooteni peab panustama töökindlusesse, kasutuse mugavamaks muutmisse, kuid kõige enam looma raamistiku hõlpsaks sisu loomiseks, mis ei eeldaks erilisi oskusi töös 3D mängumooriga.

Antud uurimustöös jäeti kõrvale interaktiivse VR kogemuse jaoks väga vajalik aspekt käeliigutuste tuvastamise näol. Tavapäraselt on käte liikumise tuvastamiseks kasutusel puldid, kuid mitmetel seadmetel on kaamerapõhine käte asendi tuvastus, mis palju loomulikum ja lihtsam tunnis kasutada, sest väheneb lisa tehnika hulk ja lõppkasutaja õpikõver on lühem. Tehniliselt küljelt ei olnud kasutatud süsteemi tugi piisavalt heal tasemel ja valiti vaatega objekti osutamine kombineeritult nupuvajutusega VR prillidel. Lähenemise rakenduslik lihtsus lõppkasutajale katsetuse käigus oli ilmne, kuid kindlasti on tarvis edasi liikuda käetuvastusele.

Tehnilistest piirangutest tulenevalt kasutati katsetuses vaid kolme vabadusastet (*3 degrees of freedom*, 3DOF) seadme poolt toetatud kuue asemel (*6 degrees of freedom*, 6DOF). Pico Neo 2 seadmed kasutavad seest välja ruumis positsioneerimist kaamerate andmete abil, mis viimastel aastatel nii selle kui teiste tootjate seadmetel oluliselt töökindlamaks muutunud, kuid tehniline lahendus nõuab seadme kasutamiseks eelnevat ruumi kaardistamist. Kaardistamise samm ei võta palju aega, kuid on tülikas ja esmakasutajale võõras, mis koolitunni kontekstis viiks õpptööst tähelepanu eemale. 3DOF lahenduses seadme asukohta ruumis ei jälgita, vaid kasutatakse güroskoopi, millega seadme ja seega VR vaate nurk määrata. 6DOF jälgimine lisab vaate suunale ruumi kolmes mõõtmes liikumise, mis vähendab oluliselt sensoorset ebakõla ja võimaldab füüsilises ruumis liikudes virtuaalmaailmas nii öelda nurga taha vaadata, mis 3DOF süsteemis nõuab vaatepunkti muutmist. Uuema generatsiooni Pico Neo 3 seadmed võimaldavad kaardistada 10 lokatsiooni, mille seade suudab järgnevalt tuvastada ega nõua seega kasutajalt kaardistamist. See on oluline samm kasutajamugavuse parandamise suunas, kuid edaspidi on oodata veelgi paindlikumaid lahendusi. Klassiruumis kasutamiseks võiks piisata Neo 3 võimekusest, kuid seda on tarvis katsetada.

Seest välja positsioneerimist kasutavad seadmed vajavad häid valgusolusid: ei tohi olla liiga hämar nagu paljudes muuseumisaalides ega liialt ere nagu päiksepaistes. Ühelt poolt on valgust vähe ja kaamerapiltidelt jälgitavate punktide leidmine 3D ruumis liikumise trajektoori rekonstrueerimiseks muutub ebausaldusväärseks, mille tulemusena on pilt hüplik ja tekitab sensoorset ebakõla. Teiselt poolt liigne eredus toob esile kaamera sensori piiratud dünaamilise ulatuse, mistõttu osa andmetest võib olla nii öelda ära lõigatud – puudu on kõigie eredamad või tumedamad pildi osad, mis tähendab jälgivatavate punktide hulga vähenemist ja liiga hämarale valgustusele sarnast käitumist. Kriitilise aspektina tuleb märkida päiksevalguse eredusest ja VR prillide optikast tulenevat kombinatsiooni, mis võib mõne sekundi jooksul viia seadme hävimiseni. Nimelt on VR seadme ekraani ees läätsed, mis on vajalikud inimsilmas terava pildi loomiseks, kuid koondavad sama hästi päiksekiiri, mis ekraani väga kiiresti põletada võivad. Klassiruumis kasutades on võimalik valgustusolusid kontrollida kardinate ja lisavalgustusega, kuid näiteks õues tundi tehes on suur oht seadmeid kahjustada, kui need viivukski läätsed päikse poole suunatuna hoida. Probleemi lahendaks füüsiline tõke, näiteks katik, seadme läätsede ees, mis peast võttes automaatselt rakendub. Praegu enamlevinud VR prille õues kasutada ei soovitata.

Õppemetoodilisest vaatenurgast puudub üldjuhul vajadus välikeskkonnas virtuaalreaalsust kasutada, kuid siin on oluliseks erandiks näiteks originaalses füüsilises keskkonnas hävinud objektide taasloomine, mis annab tegevusele konteksti. Õpetamise vaatest on suur hüve, kui saab garanteerida päiksepaiste näiteks varju mõõtmiseks, olgu see füüsilises maailmas õue minnes või virtuaalreaalses simulatsioonis. Väliskeskkonnas kasutamiseks on liitreaalsuse (*augmented reality*, AR) rakendused kohasemad, sest kombineerivad VR hüved reaalse maailmaga. Klassitunnis ja -ruumis on AR lahendustel kindlasti tulevikus oma roll. Seni on AR rakendused tavakasutuses käepäraste nutiseadmete kahemõõtmeliste ekraanidel, sest spetsiaalsed AR prillid pole saavutanud tehnilist küpsust, mille tulemusena oleksid need tavakasutajatele kättesaadavad.

VR ja AR elementide kaasamine koolitunnis on perspektiivikas ja vajab edasist uurimist.

# <span id="page-26-0"></span>**Kokkuvõte**

Uurimustöös koguti ja analüüsiti VR elementidaga tunni läbiviimiseks vajaliku süsteemi, loodi VR süsteemi prototüüp, mis rahuldaks eelevalt kirjeldatud vajadusi, viidi läbi eksperimentaalne tund loodud vahendit kaasates ja arutleti võimalike edasiarenduste üle.

Esmalt koostati küsimustik ja viidi läbi viis intervjuud Eesti õpetajatega, et koguda sisendit VR elementidega tunni ettevalmistamiseks. Intervjuudest nähtus, et antud õpetajad ei olnud seni oma tundides virtuaalreaalsust kasutanud, kuid olid sellele mõttele avatud. Oluliste aspektidena toodi esile sisu puudust ja piiratust. Tehnilises ja metoodilises vaates oli küsitletute hulgas olulisel kohal VR kogemuse interaktiivne komponent, milleta eelistatakse tavaekraanilt sisu klassiga jagada. Lähtuvalt seadmete maksumusest toodi välja ning sünteesiti mitmeid lahendusi grupitöödeks sõltuvalt seadmete ja õpilaste arvude vahekorrast. Intervjuud andsid sisendi järgnevale riist- ja tarkvarasüsteemi arendusele, et VR elementidega tund praktiliselt läbi viia.

Järgmise sammuna praktilise tagasiside saamiseks VR tunnist püstitati nõuded süsteemile, mida tunnis kasutada. Olulise aspektina on rõhutud ühise õpikogemuse püsima jäämisele VR vahendeid kasutades. Esitatud on nõuete analüüs, mille alusel loodi tehniline lahendus, mis võimaldab õpetajal pakkuda virtuaalreaalset ühist õpikogemust 40 õpilase korraga.

Intervjuudes toodi mitmel korral esile keerukus matemaatika aine sidumisel VR õppevahendiga, kui planimeetria ja stereomeetria kõrvale jätta. Sellest lähtuvalt valitu uuringus järgmises etapis eksperimentaalse tunni teemaks hulga elementide arvu hindamine ja loendamine. Töötati välja tunni kava, õpetaja ja õpilase materjalid, loodi VR sisu tunni tarbeks. VR sisu loomine osutus hariliku ettevalmistusööga võrreldes ajamahukaks ja tehniliselt keeruliseks. Samuti nõudsid virtuaalreaalsuse kasutuselevõtust tulenenud uued võimalused õpetajat loovalt lähenema ülesannete sisule.

Eelenva põhjal viidi läbi matemaatika tund keskkooli tavaklassis. Tunni käigus kasutati korduvalt VR seadmeid, et ühiselt vaadelda erinevaid situatsioone. Õpilased harjusid uue vahendiga kiiresti spetsiaalselt loodud harjutuskeskkonna abil. Tunnis vaadati seadmetest nii harilike kui sfäärilise projektsiooniga 360° videoid, millega harjutati erinevaid loendamise meetodeid. Parameetriseeritud simulatsioon VR keskkonnas võimaldas luua erineva arvu elemente, millel õpitut rakendada. Tunni lõpetas privaatne tagasiside VR vahendusel.

Järgnevas analüüsis leiti, et VR elementide kasutamine tavatunnis on rakendatav meetod, mis antud eksperimendis õnnestus, kuid laialdasem kasutuselevõtt eeldab meetodi täiendamist, näidismaterjalide loomist ja loomevahendite väljatöötamist, et tavaõpetaja suudaks iseseisvalt tunni ette valmistada.

# **Viidatud kirjandus**

- Anderson LW, Krathwohl DR, Airasian PW, Cruikshank KA, Mayer RE, Pintrich PR, Raths J, Wittrock MC (2001) A taxonomy for learning, teaching, and assessing: a revision of Bloom's taxonomy of educational objectives (complete edition). Longman, New York
- Babich, N. (2019). How VR in education will change how we learn and teach. Retrieved from XD ideas: https://xd. adobe. com/ideas/principles/emerging-technology/virtual-reality-willchange-learn-teach.
- Dana H. Ballard, Mary M. Hayhoe, Jeff B. Pelz; Memory Representations in Natural Tasks. *J Cogn Neurosci* 1995; 7 (1): 66–80. doi: <https://doi.org/10.1162/jocn.1995.7.1.66>
- Doyle, W. (2006). Ecological approaches to classroom management. In C. M. Evertson, & C. S. Weinstein (Eds.), Handbook of classroom management. Research, practice, and contemporary issues. Lawrence Erlbaum Associates.
- Fransson, G., Holmberg, J. & Westelius, C. The challenges of using head mounted virtual reality in K-12 schools from a teacher perspective. Educ Inf Technol 25, 3383–3404 (2020). https://doi.org/10.1007/s10639-020-10119-1
- Kaufmann, H., Schmalstieg, D., & Wagner, M. (2000). Construct3D: A virtual reality application for mathematics and geometry education. Education and Information Technologies, 5(4), 263– 276. <https://doi.org/10.1023/A:1012049406877>
- Kawai, T. & Häkkinen, J. (2019). Ergonomic guidance for virtual reality content creation. In: S. Bagnara, R. Tartaglia, S. Albolino, T. Alexander, Y. Fujita (Eds.). Proceedings of the 20th Congress of the International Ergonomics Association (IEA 2018). IEA 2018. Advances in Intelligent Systems and Computing, Vol. X. (pp.417-422). Springer Nature Switzerland. [https://doi.org/10.1007/978-3-319-96059-3\\_47](https://doi.org/10.1007/978-3-319-96059-3_47)
- Kwon, C. (2019). Verification of the possibility and effectiveness of experiential learning using HMD-based immersive VR technologies. Virtual Reality, 23(1), 101-118
- Lei, X., Zhang, A., Wang, B., Rau, PL.P. (2018). Can Virtual Reality Help Children Learn Mathematics Better? The Application of VR Headset in Children's Discipline Education. In: Rau, PL. (eds) Cross-Cultural Design. Applications in Cultural Heritage, Creativity and Social Development. CCD 2018. Lecture Notes in Computer Science(), vol 10912. Springer, Cham. [https://doi.org/10.1007/978-3-319-92252-2\\_5](https://doi.org/10.1007/978-3-319-92252-2_5)
- Makransky, G., Bonde, M. T., Wulff, J. S. G., Wandall, J., Hood, M., Creed, P. A.Nørremølle, A. (2016). Simulation based virtual learning environment in medical genetics counseling: An example of bridging the gap between theory and practice in medical education. BMC Medical Education, 16(1), 98. [https://doi.org/10.1371/journal.pone.0155895](https://doi.org/10.1371/journal.pone.0155895 e0155895) e0155895
- Makransky, G., Thisgaard, M. W., & Gadegaard, H. (2016). Virtual simulations as preparation for lab exercises: Assessing learning of key laboratory skills in microbiology and improvement of essential non-cognitive skills. Plos One., 11(6), e0155895. <https://doi.org/10.1371/journal.pone.0155895>
- Mayer, R. E. (2009). Multimedia learning, second edition. In Multimedia learning (Seconded.). Cambridge University Press. <https://doi.org/10.1017/CBO9780511811678>
- N. Pellas, A. Dengel and A. Christopoulos, "A Scoping Review of Immersive Virtual Reality in STEM Education," in *IEEE Transactions on Learning Technologies*, vol. 13, no. 4, pp. 748-761, 1 Oct.-Dec. 2020, doi: 10.1109/TLT.2020.3019405.
- Oak, J. W. (2018). Educational needs for virtual reality-based program development: Focusing on practice of medication nursing. Asia Life Science, SUPPLEMENT, 15(1), 891-899
- Rebenitsch, L., & Owen, C. (2016). Review on cybersickness in applications and visual displays. Virtual Reality, 20(2), 101-125
- Sorden, S. (2012). The cognitive theory of multimedia learning. Handbook of educational theories,1(2012), 1–22. <https://psycnet.apa.org/record/2013-11995-014>
- Sweller, J. (2011). Cognitive load theory. Psychology of Learning and Motivation, 55, 37–76. <https://doi.org/10.1016/B978-0-12-387691-1.00002-8>
- Thisgaard, M., & Makransky, G. (2017). Virtual learning simulations in high school: Effects on cognitive and non-cognitive outcomes and implications on the development of STEM academic and career choice. Frontiers in Psychology., 8, 805. <https://doi.org/10.3389/fpsyg.2017.00805>

# <span id="page-29-0"></span>**Lisad**

### <span id="page-29-1"></span>**I Intervjuu küsimustik**

Küsimustik: VR elementidega tunni planeerimine

- Uuringu taust: Virtuaalreaalsuse kui haarava ja üldiselt meelelahutuslikku meediumi rakendamine koolitunnis Eestis vajab ettevalmistust nii pedagoogi kui õpilaste poolt ning tehniliselt küljelt on tarvis luua toetav tarkvara. Käesoleva uuringu eesmärk on koguda sisendit VR elementidega tunni jaoks vajaliku tarkvara disainimiseks, et viia läbi eksperimentaalne tund. Uuringu läbiviijaks on Janek Press, kes oma magristitöös Tartu Ülikooli matemaatika-informaatika õpetaja erialal loob tehnilise lahenduse arvestades antud küsimustiku tulemusi.
- Vastuseid kasutatakse magistriöös ega avalikustata teistes allikates.
- Andmed kogutakse antud küsimustiku põhjal läbiviidava poolstruktureeritud intervjuu käigus helisalvestise põhjal.
- Intervjuu pikkus on 45 minutit.
- Uuringu autor on Janek Press.
- Intervjueerija on Janek Press.
- Igal hetkel võib vastamisest keelduda, muuta vastuseid ja loobuda uurimuses osalemiseks.

Esimene osa – tausta ja hoiakute kaardistamine

- 1. Mida te arvate VR-ist? Mis seosed teil tekivad mõistet VR kuuldes? Eesmärk: sissejuhatus ja kontakti loomine, ühise keele leidmine ja turvalise keskkonna loomine. Vajadusel VR ja seonduvate mõistete ning kontseptsioonide tutvustamine, esitada seosed õppekava, digipädevuste ja võimalike lõimingute osas.
- 2. Mil määral olete VR-iga kokku puutunud? Professionaalselt/eraviisiliselt kuulnud, tutvunud, kasutanud, sisu loonud; meelelahutus *vs* pedagoogiline töö
- 3. Milliseid lisaväärtusi annab/annaks VR kasutamine teie töös? VR koolitunnis: mida uut tooks, kuidas toetaks olemasolevat - lähtuvalt õpilastest ja lähtuvalt õpetajast
- 4. Mis on suurimad takistused VR rakendamisele teie töös?

Teine osa – arutelu ja näidistunni planeerimine

Uuringu autor tutvustab näidistunni ideed: klassitund VR seadmetega, milles esitatakse VR sisu üheaegselt kõigile õpilastele vastavalt õpetaja soovidele. Heli mängitakse klassiruumi kõlaritest.

5. Kuidas hindate säärast lähenemist?

Koostöös uuringu autoriga valib intervjueeritav välja näidistunni teema ja järgnevad küsimused kirjeldavad tunni planeerimist.

6. Millele on oluline tähelepanu pöörata, et luua õppimist toetav keskkond ja mis väljakutseid käesolev lähenemine kaasa toob?

- 7. Erinevate modaalsuste vaheldusrikas kasutamine õpilaste tähelepanu haaramiseks ning teadmiste omandamiseks: milliseid piiranguid seab antud tunni formaat, kuidas puudused hüvedeks pöörata? Näiteks on tarvis lahendada liikumispausi kaasamine ja interaktiivsuse tõstmise küsimused.
- 8. Millele pöörata tähelepanu tunni lõpetamisel? Aspektid: kordamise läbi viimine ning kinnistamine, tagasiside küsimine
- 9. Mida te arvate VR elementidega tunni ideest? Mõõdikud: rakendatavus, praktilisus, uudsus, õpilaste kaasamine, töömahukus, riskid. Kontseptsiooni laiendamine näiteks individuaalse õppe läbiviimseks VR keskkonnas koos jälgimisvahenditega. Pakkuda VR elementidega tunni läbiviimise võimalust.

#### <span id="page-31-0"></span>**II Tunnikava: loendamine**

**Õppeaine ja -valdkond:** matemaatika

**Klass, vanuse- või haridusaste:** 10. klass

**Tunni kestvus:** 75 minutit

#### **Tunni teema (sh alateemad):** loendamise võtted ja hulga elementide arvu hindamine

**Tase:** tavaõpilased

**Autor:** Janek Press

#### **Tunni eesmärgid:**

- tutvustada läbi praktiliste ülesannete loendamisel tehtavaid vigu, subjektiivsust ja taju piiranguid;
- luua metoodiline raamistik hulga suuruse hindamiseks selle osadest lähtuvalt.

Milliseid üld- ja ainepädevusi (sh läbivad teemad) toetatakse:

- tegevuspädevus praktiliste probleemide lahendamine osade kaupa,
- tehnoloogiapädevus virtuaalreaalsuse seadmete kasutamine simulatsioonides,
- kultuuripädevus ja sotsiaalne pädevus luua seosed ajalooliste kultuurisündmuse ja matemaatika vahel ning rakendada analüüsis matemaatika vahendeid,
- matemaatikapädevus kirjeldab seoseid ja suhteid matemaatika vahenditega.

#### Õpitulemused:

- ümardab hinnangulised loendustulemused sobiliku täpsuseni;
- arvutab hinnangu objektide koguarvule kasutades osade kaupa lähenemist.

**Mõisted:** element, elementide arv, subjektiivsus, virtuaalreaalsus, simulatsioon.

Õpilaste eelteadmised ja -oskused: ümardamise põhireeglid, hulga ja alamhulga mõisted.

**Eelnevalt vajalikud tegevused õpetajale ja õpilasele:** ette valmistada toetav slaidiesitlus tunni sisu edastamiseks: 7 ja 15 linnu parve loendamine piltidelt ja grupeerimine, kodutöö kirjeldus; luua VR sisu: treeningala VR interaktsioonidega tutvumiseks, loendamine kolmemõõtmelises ruumis (video), simulatsioon eri arvu lindudega, tagasiside küsitlus; töölehed tunni ülesannete ja kodtöödega. Klassis seada üles VR seadmed ja kohtvõrk, kontrollida töökindlus, printida töölehed igale õpilasele.

#### **Tunniks vajalikud materjalid, vahendid, tarkvara ja veebiaadressid:**

VR seadmed tunni sisuga igale õpilasele, keskarvuti, stabiilne lokaalne võrk, nutiseade õpetajale, videoprojektor slaidide näitamiseks ekraanile ja tahvlile, näitematerjal:

#### [https://www.mapchecking.com/.](https://www.mapchecking.com/)

#### **Tunni käik:**

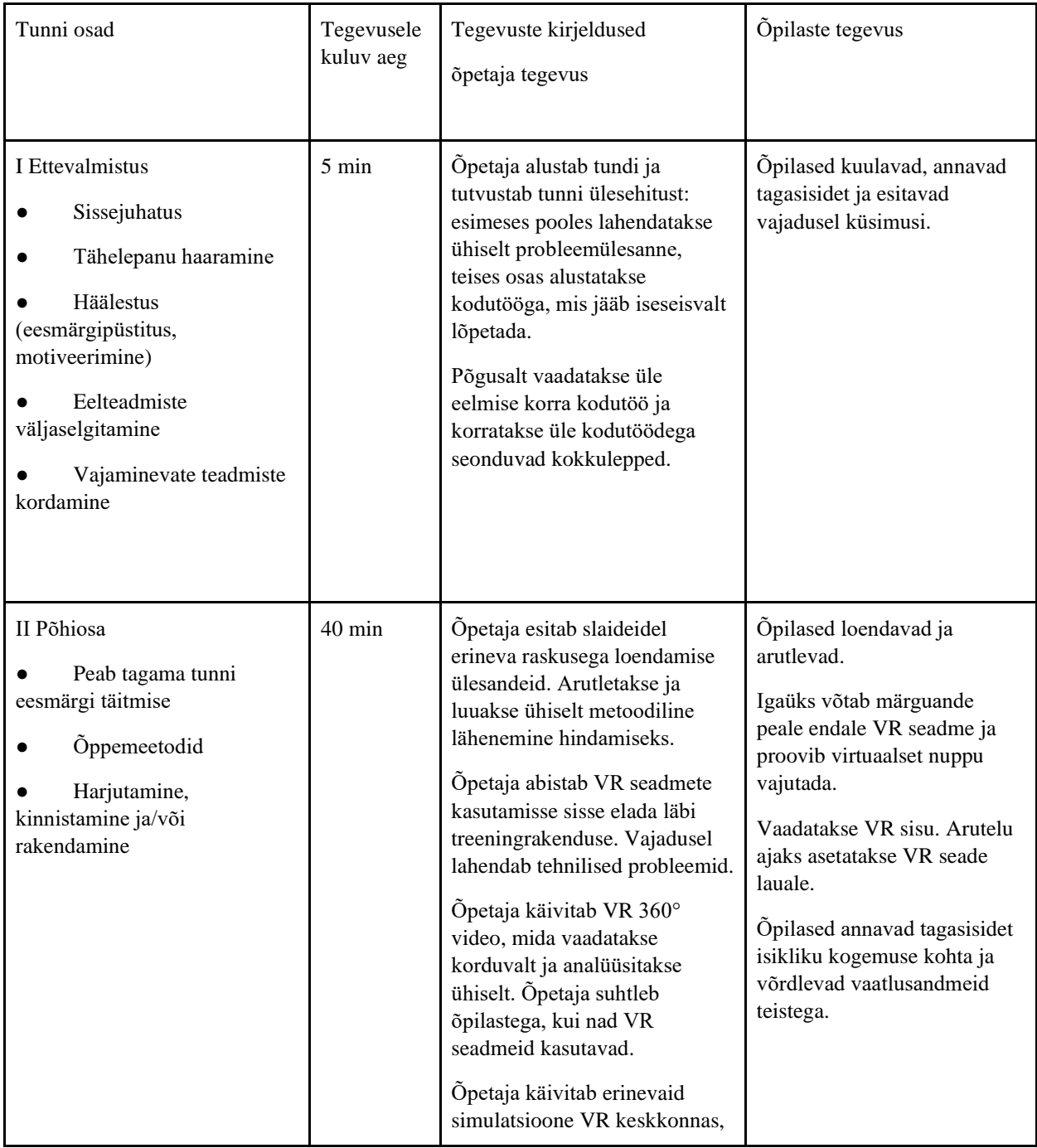

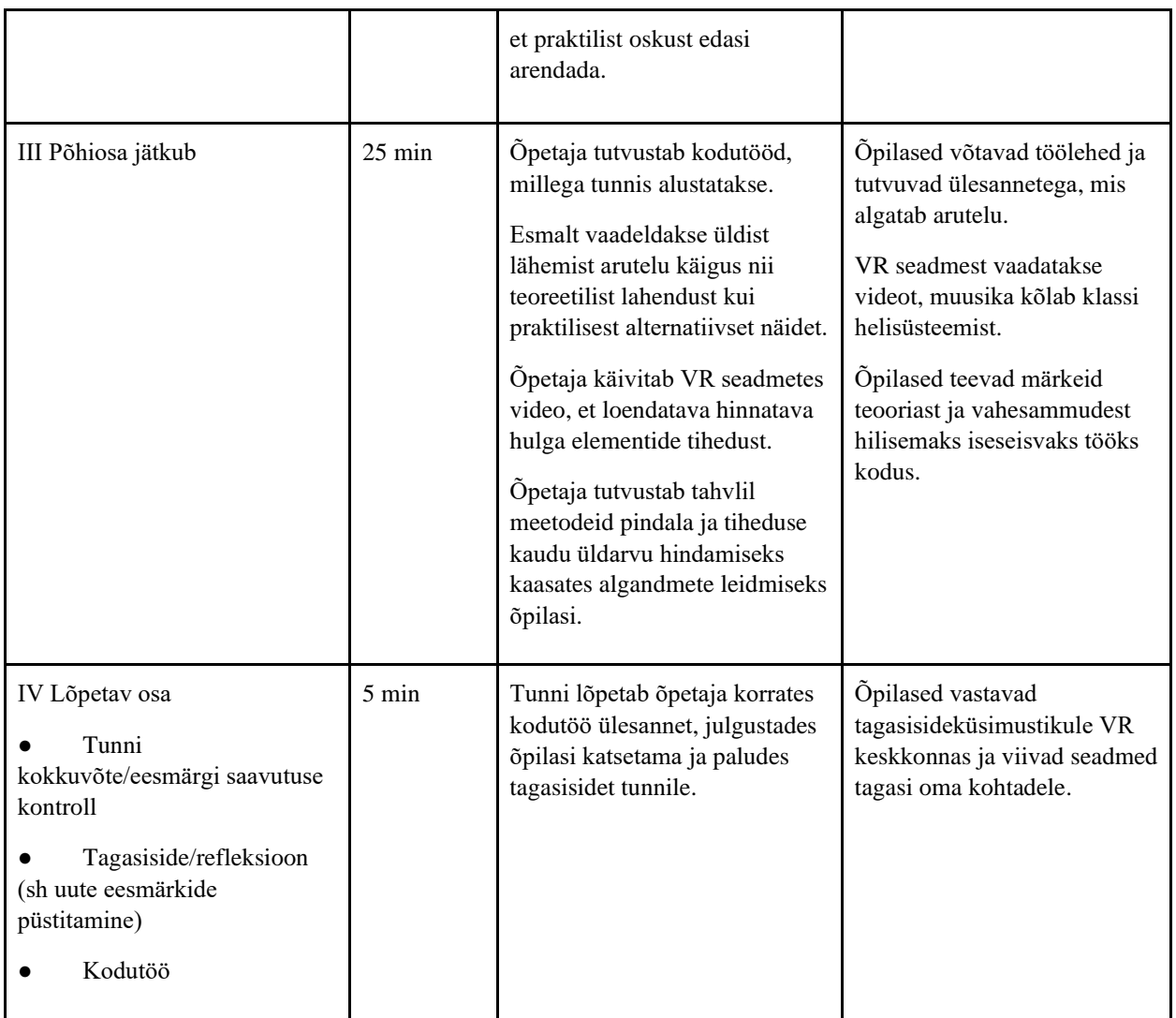

**Hindamine:** kirjalik ja suuline tagasiside kodutööle kahe nädala jooksul peale esitamist, mitteeristav hindamine.

#### <span id="page-34-0"></span>**III Tunni slaidid: loendamine**

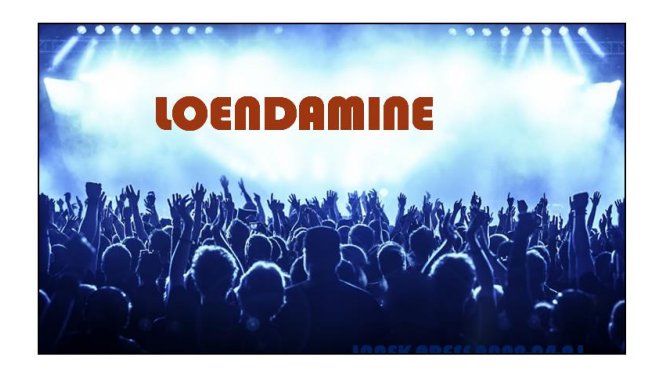

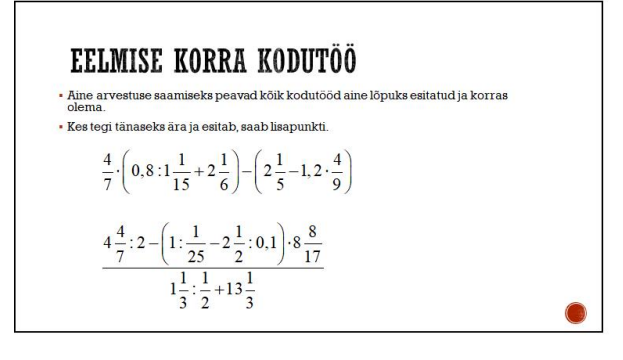

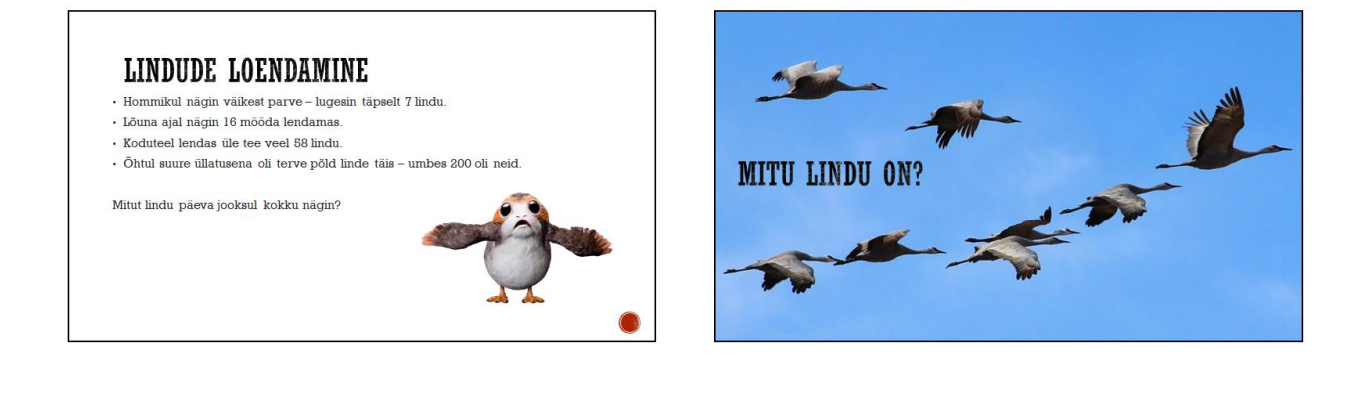

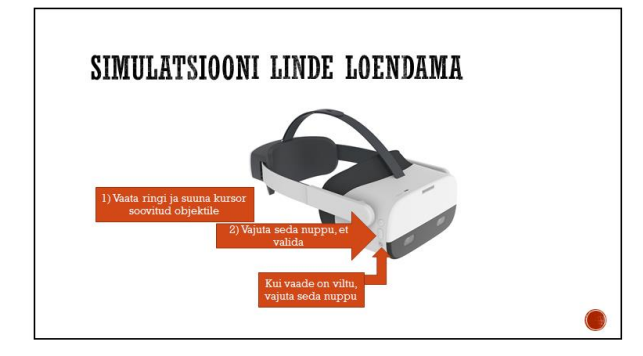

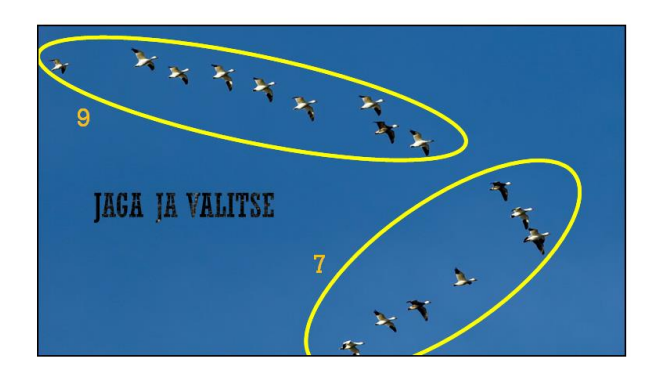

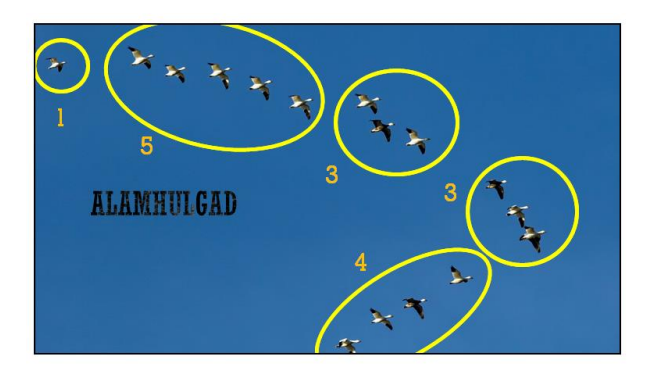

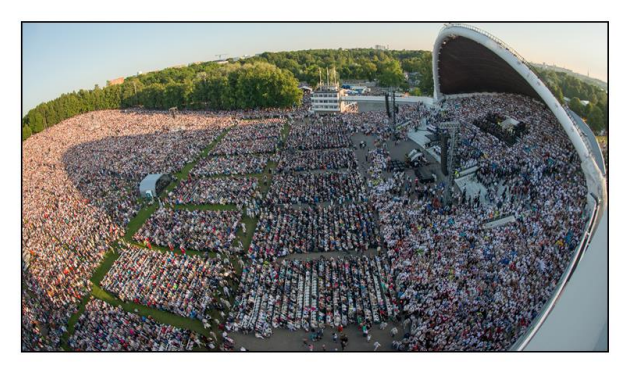

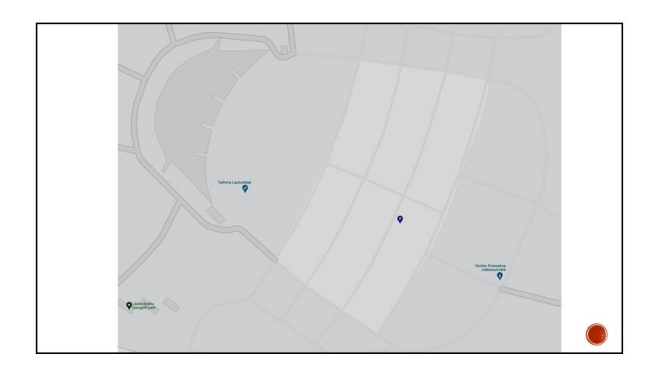

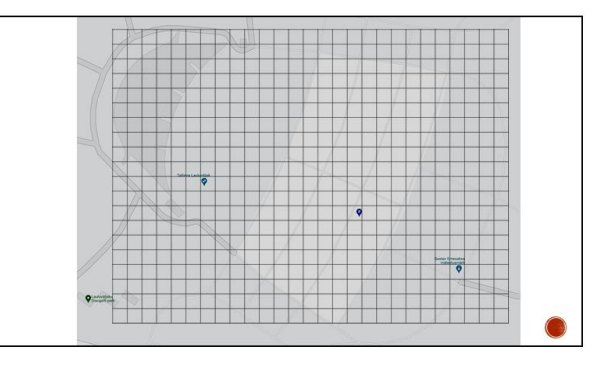

#### VALMIS VAHENDID RAHVAHULGA HINDAMISEKS

-<br>
Internetiotsing: crowd density calculator<br>
https://www.mapchecking.com/

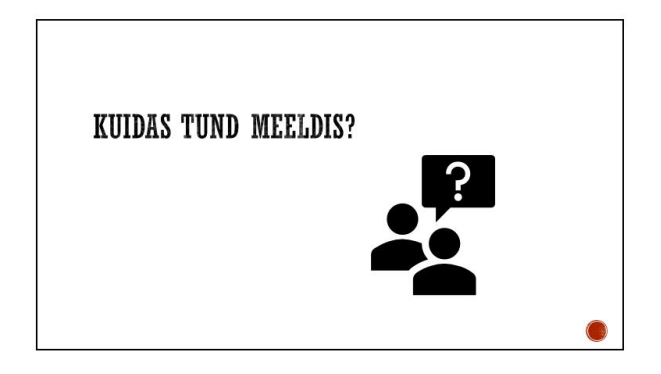

 $\bigcirc$ 

# <span id="page-36-0"></span>**IV Tunni tööleht õpilasele: loendamine** Loendamine 2022-04-21

# **Lindude loendamine**

Hommikul nägin väikest parve – lugesin täpselt 7 lindu. Lõuna ajal nägin 16 mööda lendamas. Koduteel lendas üle tee veel 58 lindu. Õhtul suure üllatusena oli terve põld linde täis – umbes 200 oli neid.

Mitut lindu päeva jooksul kokku nägin?

# **Kodutöö**

Mitu inimest on näha sellel XII noorte laulu- ja tantsupeo pildil? Põhjenda.

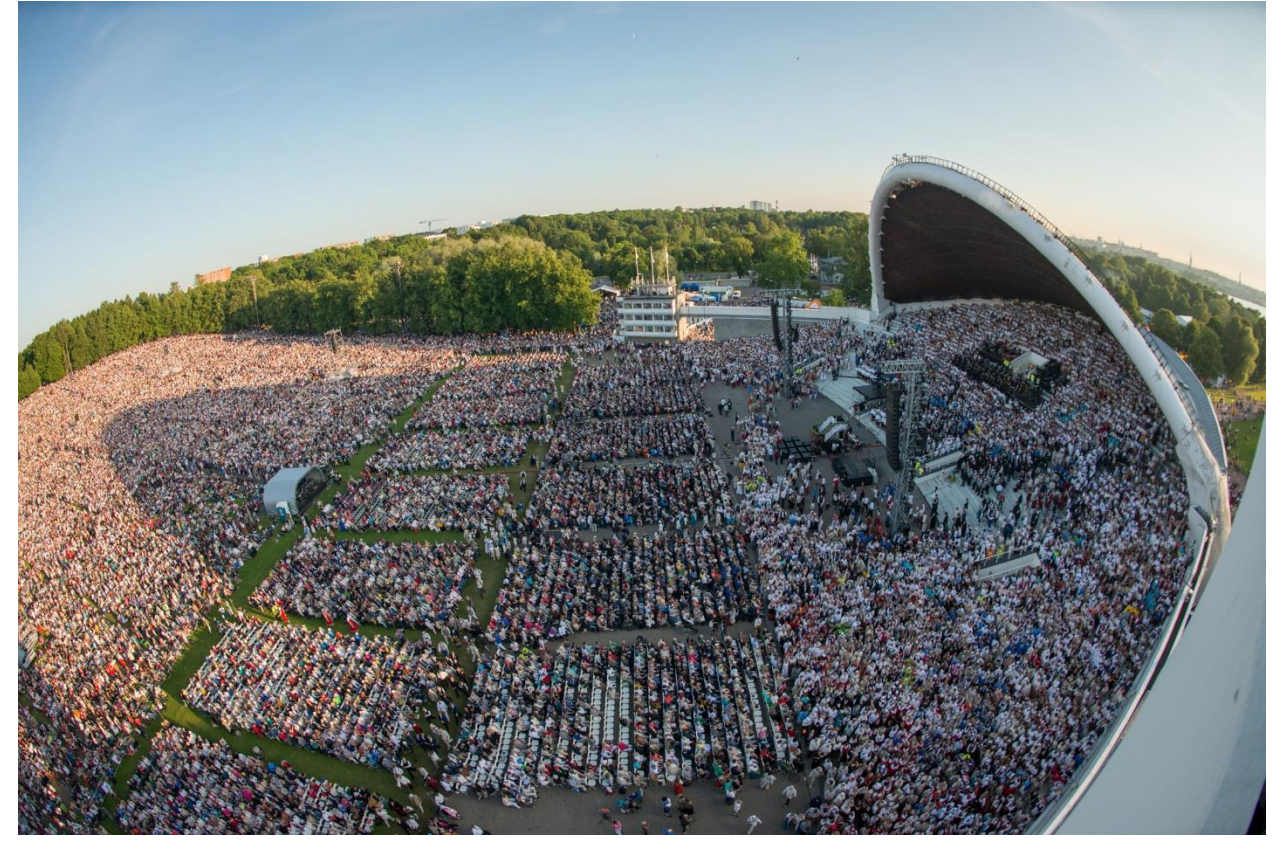

Hinnang käsitsi arvutades ja tööriistaga, mille sarnaseid leiab otsinguga "*crowd density calculator*":<https://www.mapchecking.com/>

Eeldused:

- Ilma toolita mahub istuma ja seisma poole tihedamalt.
- Keskmiselt paikneb rahvas sarnase tihedusega.

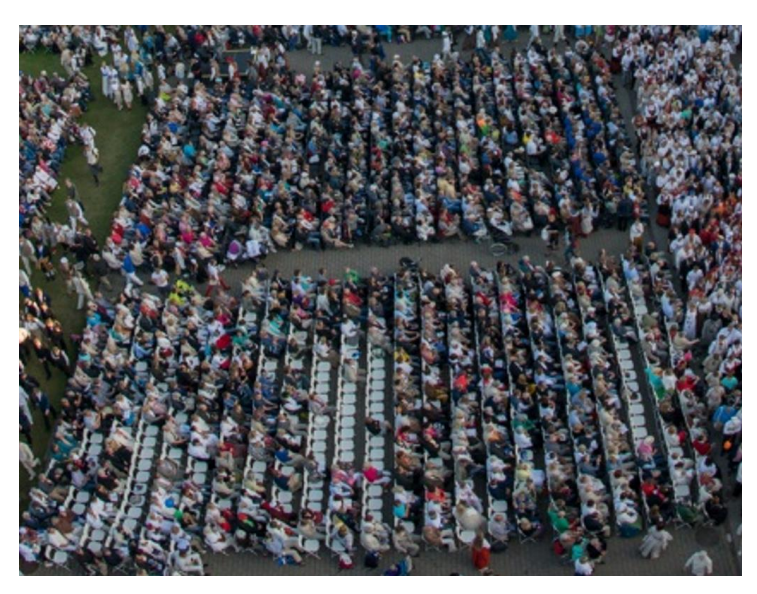

Arvutuse plaan:

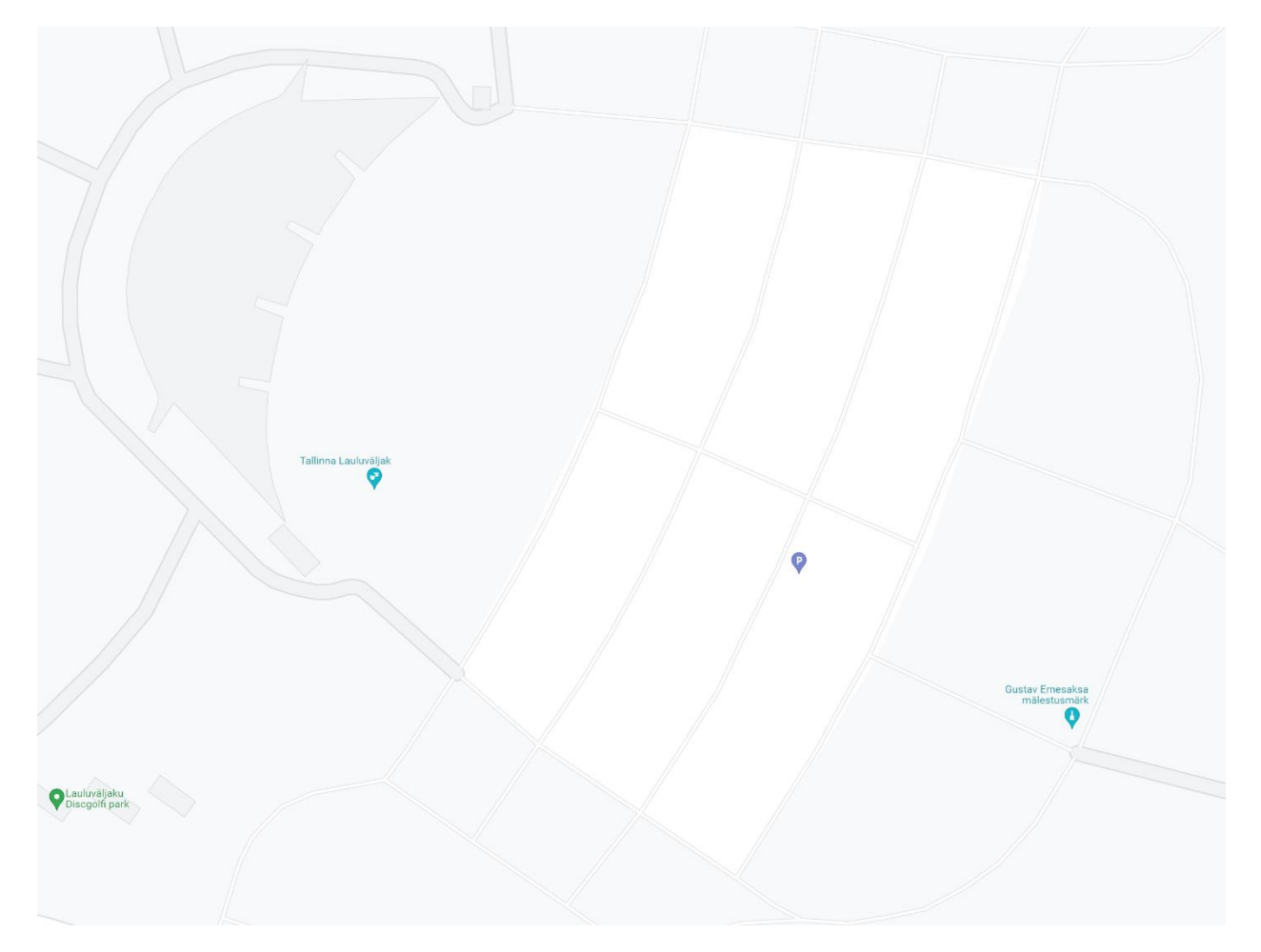

#### <span id="page-38-0"></span>**V Tunni VR sisu: loendamine**

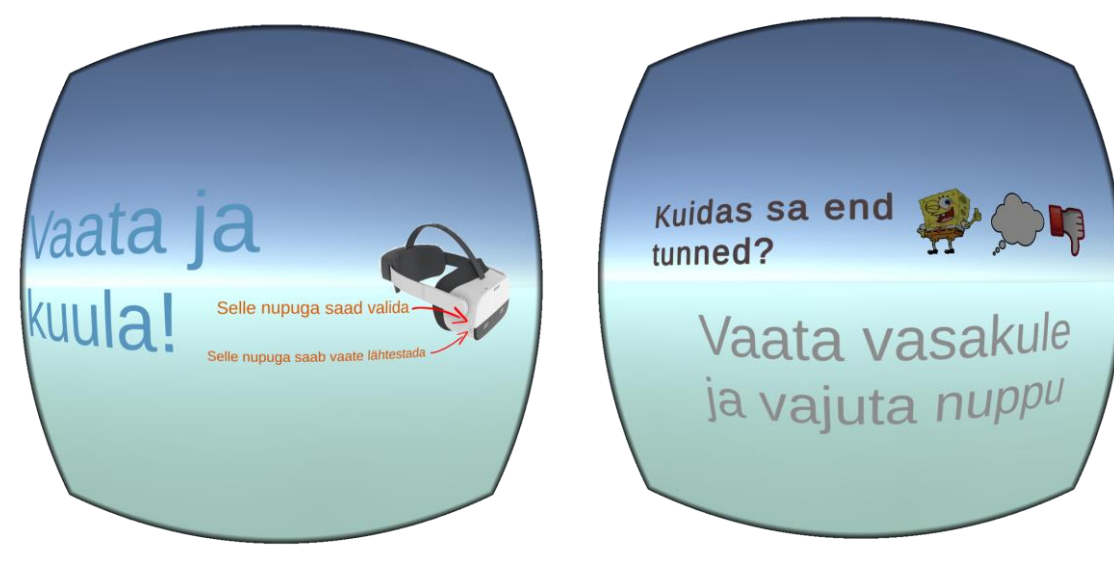

*Joonis 8 Ooteala vaade läbu VR seadme Joonis 9 Treeningala vaade läbi VR seadme*

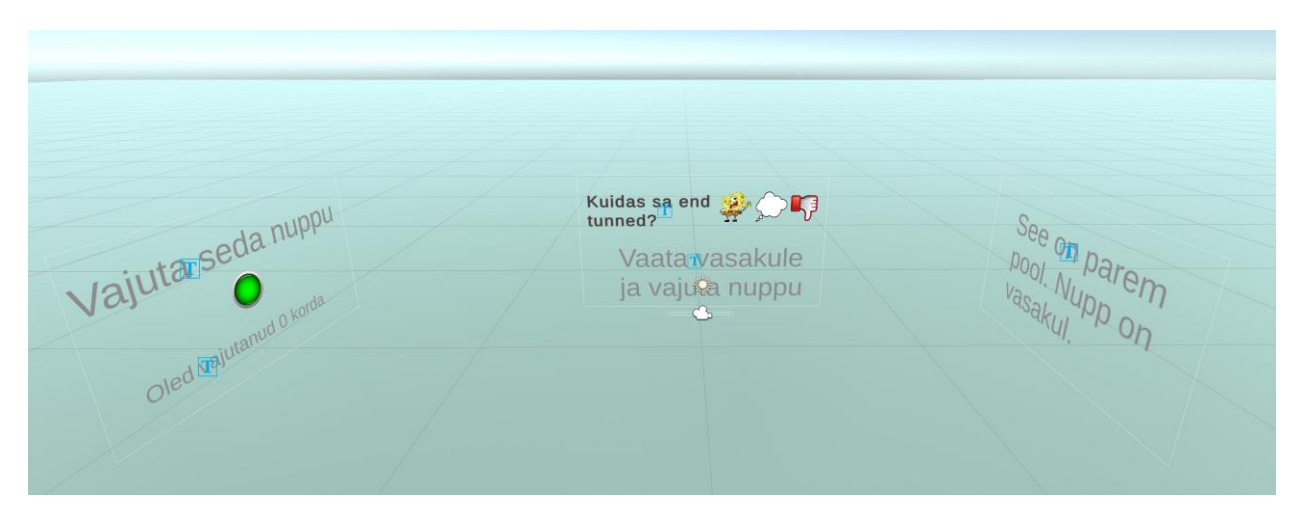

*Joonis 10 Treenigala ülevaade sisuloomes*

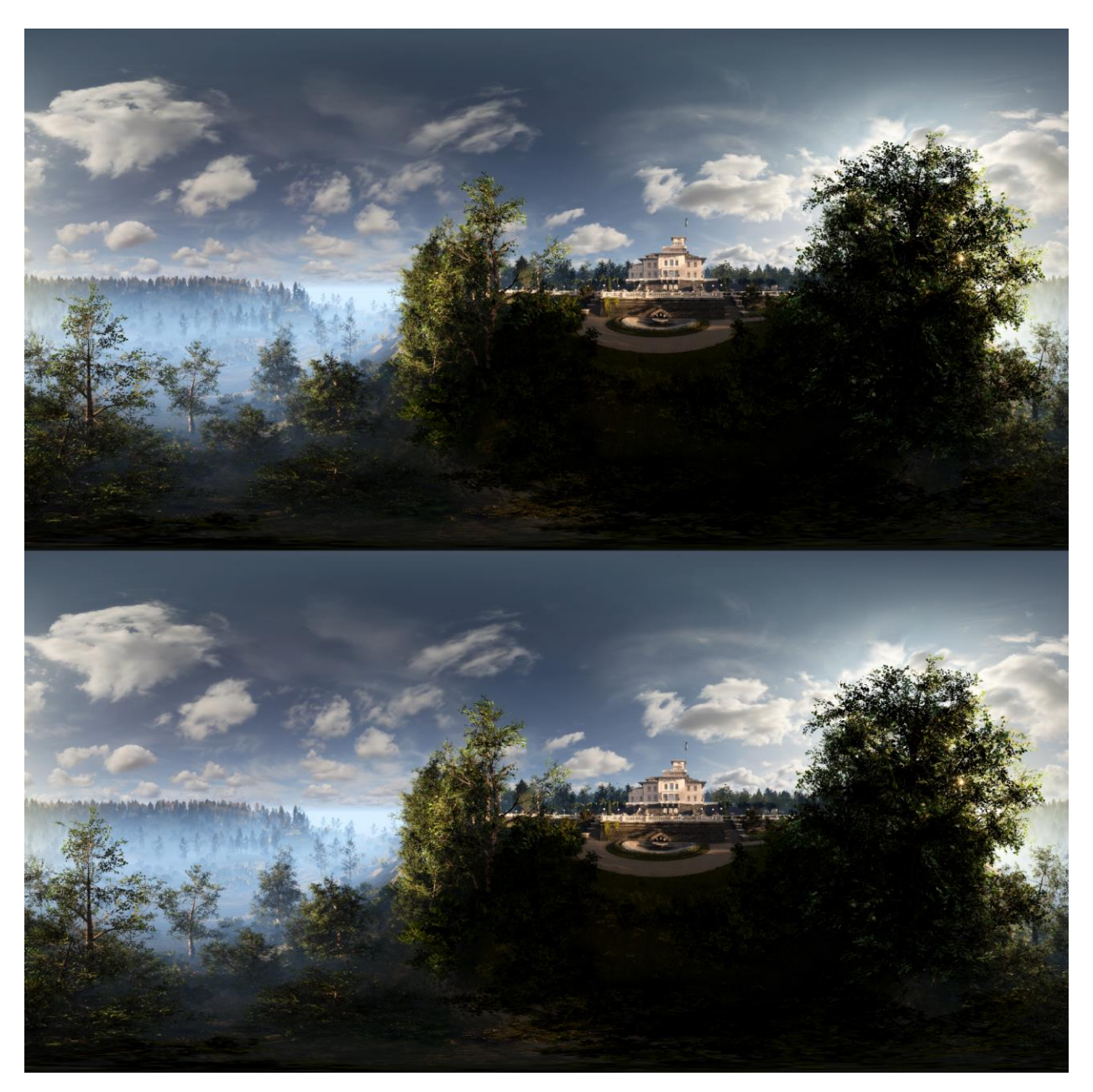

*Joonis 11 Kaader 3D 360° kraadi video lähtefailist, kuvatud mõlemale silmale mõeldud pildid. Sisu on kasutadaut Blueray OÜ loal.*

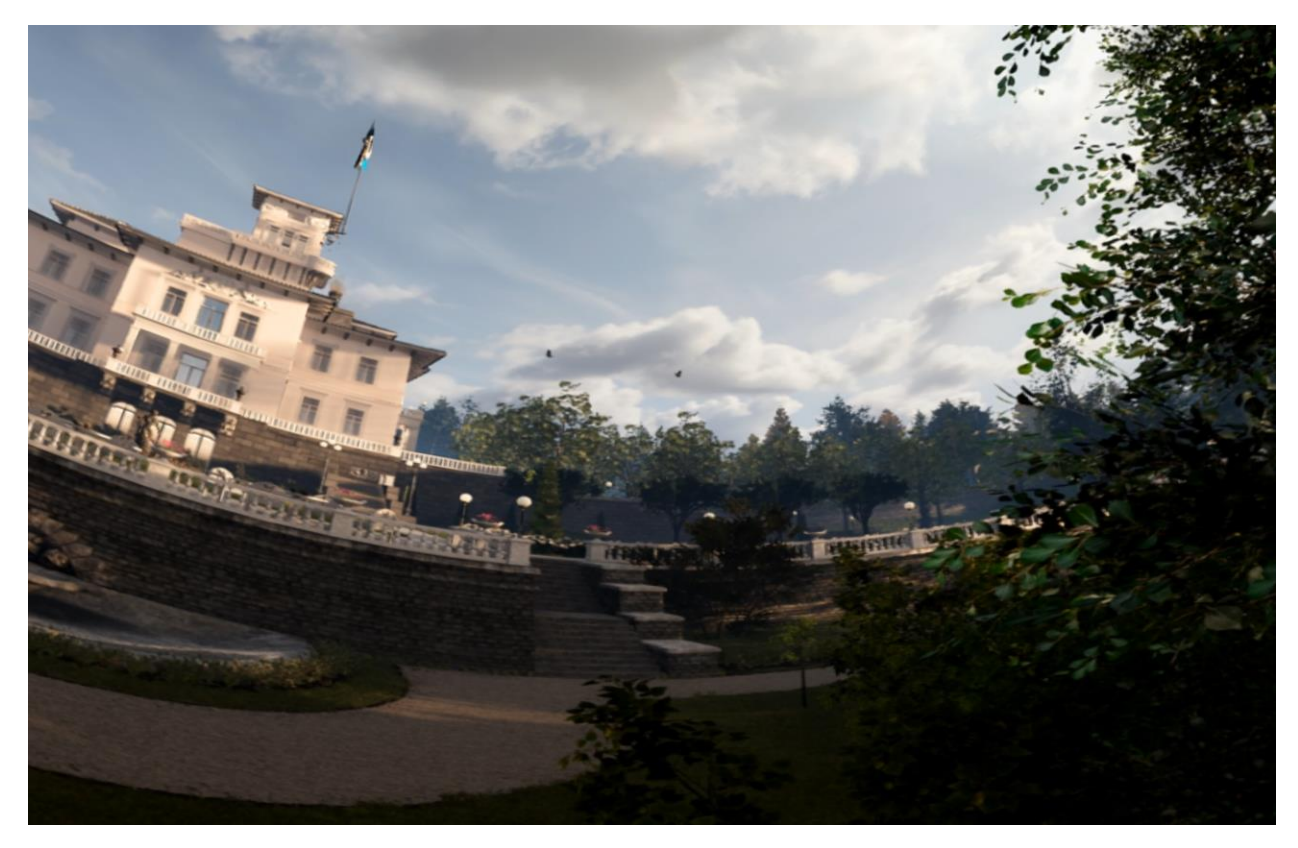

*Joonis 12 Sfäärilise projektsiooni kaader 3D 360° kraadi videost. Sisu on kasutadaut Blueray OÜ loal.*

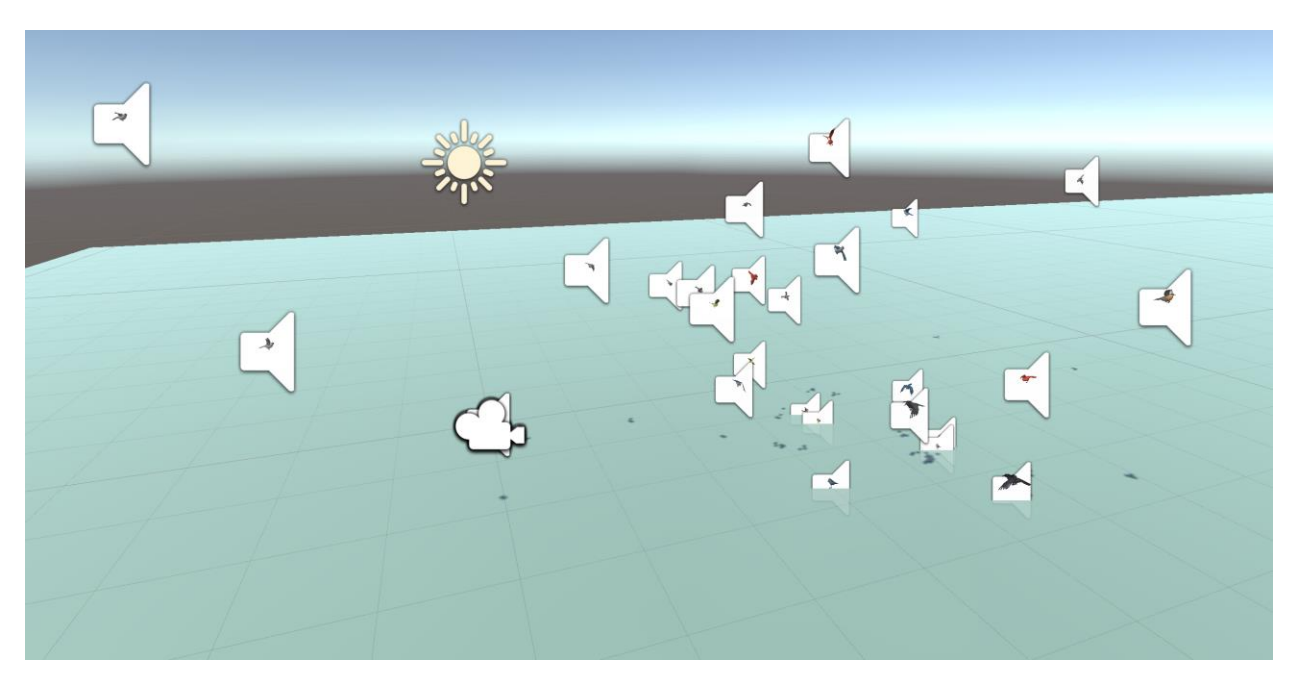

*Joonis 13 Lindude simulatsiooni ülevaade sisuloomes*

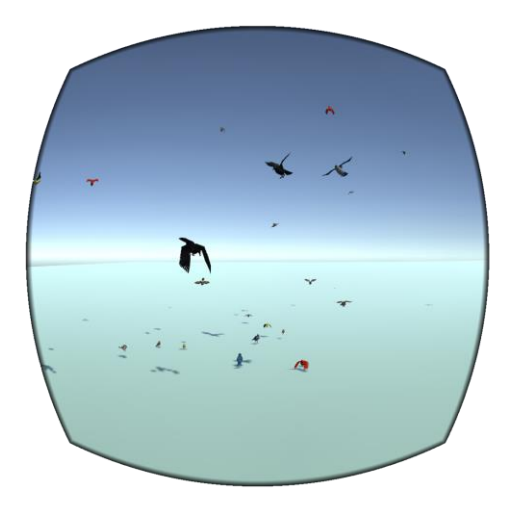

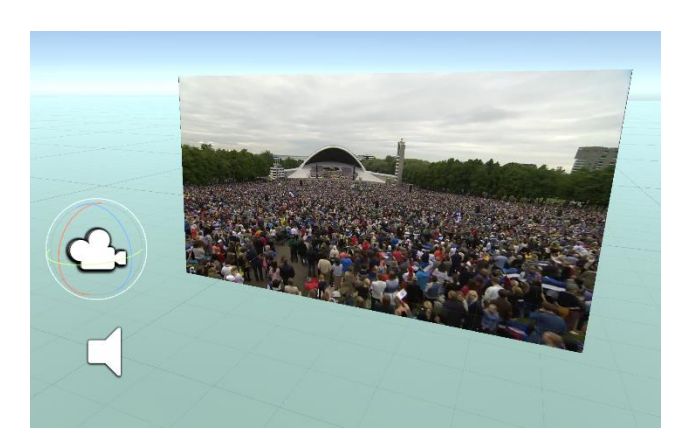

*Joonis 14 Lindude simulatsiooni vaade VR seadmes Joonis 15 Hariliku video vaade sisuloomes*

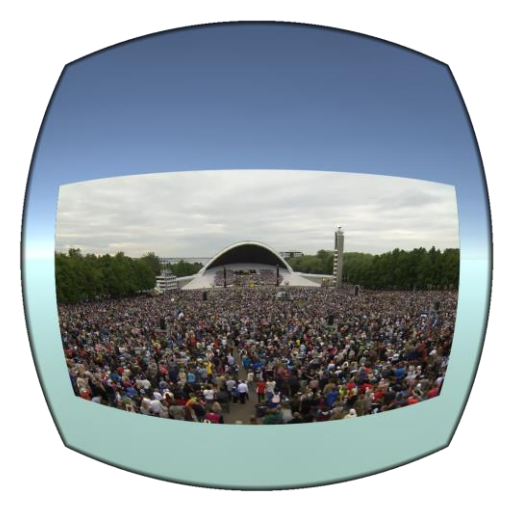

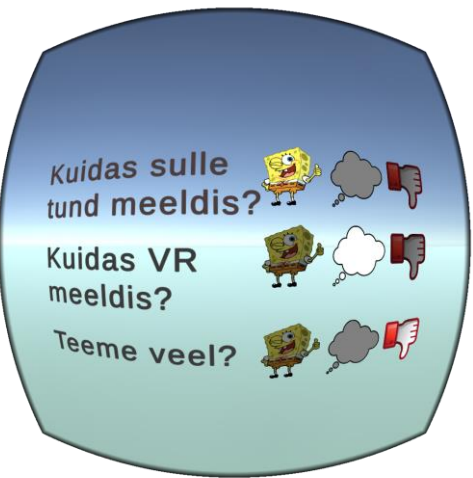

*Joonis 16 Hariliku video vaade VR seadmes Joonis 17 Tagasiside küsimustiku vaade VR seadmes*

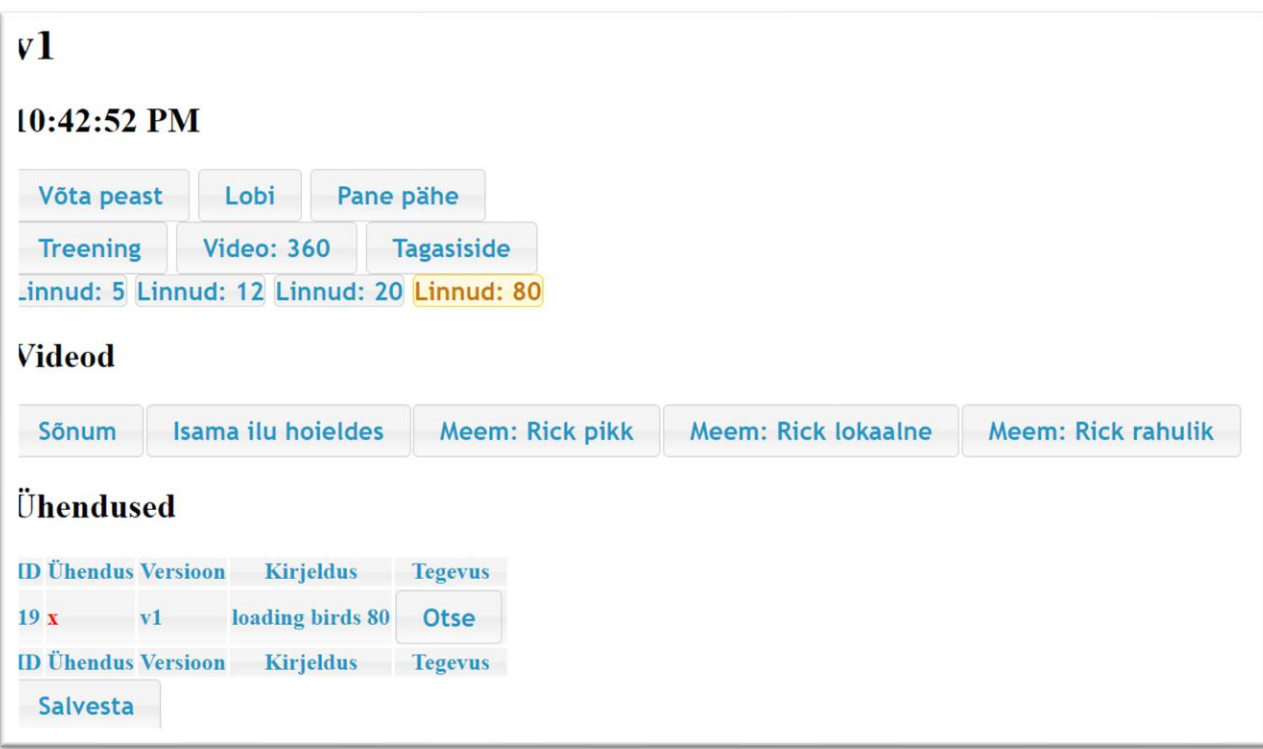

*Joonis 16 Veebiliidese kuvatõmmis*

|                 | <b>ID Ühendus Versioon</b> |                | <b>Kirjeldus</b>                   | <b>Tegevus</b> |
|-----------------|----------------------------|----------------|------------------------------------|----------------|
|                 | $-2$ ok                    | V1             | answers: $q1=-1 q2=-1 q3=-1$       | <b>Otse</b>    |
|                 | 1 ok                       | V1             | answers: $q1=0$ $q2=0$ $q3=0$      | <b>Otse</b>    |
|                 | $2$ ok                     | V <sub>1</sub> | answers: $q1=1$ $q2=0$ $q3=0$      | <b>Otse</b>    |
|                 | 3 ok                       | V <sub>1</sub> | answers: q1=0 q2=0 q3=0            | <b>Otse</b>    |
|                 | 4 ok                       | v1             | answers: $q1=0$ $q2=0$ $q3=0$      | <b>Otse</b>    |
|                 | 5 ok                       | V <sub>1</sub> | answers: $q1=2 q2=2 q3=2$          | Otse           |
|                 | 6 ok                       | V <sub>1</sub> | answers: $q1=1$ $q2=0$ $q3=0$      | <b>Otse</b>    |
|                 | 7 ok                       | $_{\rm v1}$    | answers: $q1=0$ $q2=0$ $q3=0$      | <b>Otse</b>    |
|                 | 8 ok                       | V1             | answers: $q1=0$ $q2=0$ $q3=0$      | <b>Otse</b>    |
|                 | 9 ok                       | V <sub>1</sub> | answers: $q1=-1 q2=-1 q3=-1$       | <b>Otse</b>    |
|                 | <b>10 ok</b>               | V <sub>1</sub> | answers: $q1 = -1 q2 = -1 q3 = -1$ | <b>Otse</b>    |
| 11 <sub>x</sub> |                            | V1             | answers: $q1=-1$                   | <b>Otse</b>    |
|                 | <b>12 ok</b>               | V1             | answers: $q1=0$ $q2=0$ $q3=0$      | <b>Otse</b>    |
|                 | 13 ok                      | V <sub>1</sub> | answers: $q1=0$ $q2=0$ $q3=0$      | <b>Otse</b>    |
|                 | 14 ok                      | V <sub>1</sub> | answers: $q1=0$ $q2=0$ $q3=0$      | Otse           |
|                 | <b>15 ok</b>               | V1             | answers: $q1=0$ $q2=0$ $q3=0$      | <b>Otse</b>    |
| 20X             |                            | V <sub>1</sub> | answers: $q1=1$                    | <b>Otse</b>    |
|                 | 21 ok                      | V1             | answers: $q1=1$ $q2=0$ $q3=0$      | <b>Otse</b>    |
|                 | 22 ok                      | V <sub>1</sub> | answers: $q1=0$ $q2=0$ $q3=0$      | Otse           |
| 38 x            |                            | v <sub>1</sub> | answers: $q1=1$ $q2=1$ $q3=1$      | <b>Otse</b>    |
|                 | <b>ID Ühendus Versioon</b> |                | <b>Kirjeldus</b>                   | <b>Tegevus</b> |

*Joonis 17 Kuvatõmmis tagasiside küsimustiku vastustega veebliideses*

#### <span id="page-43-0"></span>**VI Litsents**

**Lihtlitsents lõputöö reprodutseerimiseks ja üldsusele kättesaadavaks tegemiseks** 

Mina, Janek Press,

(autori nimi)

annan Tartu Ülikoolile tasuta loa (lihtlitsentsi) minu loodud teose

VR elementidega tund,

(lõputöö pealkiri)

mille juhendaja on Madis Vasser,

(juhendaja nimi)

reprodutseerimiseks eesmärgiga seda säilitada, sealhulgas lisada digitaalarhiivi DSpace kuni autoriõiguse kehtivuse lõppemiseni.

Annan Tartu Ülikoolile loa teha punktis 1 nimetatud teos üldsusele kättesaadavaks Tartu Ülikooli veebikeskkonna, sealhulgas digitaalarhiivi DSpace kaudu Creative Commonsi litsentsiga CC BY NC ND 4.0, mis lubab autorile viidates teost reprodutseerida, levitada ja üldsusele suunata ning keelab luua tuletatud teost ja kasutada teost ärieesmärgil, alates 17.05.2022 kuni autoriõiguse kehtivuse lõppemiseni.

Olen teadlik, et punktides 1 ja 2 nimetatud õigused jäävad alles ka autorile.

Kinnitan, et lihtlitsentsi andmisega ei riku ma teiste isikute intellektuaalomandi ega isikuandmete kaitse õigusaktidest tulenevaid õigusi.

*Janek Press*

*17. 05.2022*